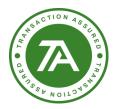

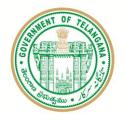

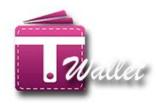

# **T Wallet Web Application**

# **USER MANUAL**

Created by Support & Deployment Team (T-Wallet)

# Copyright © 2018 Transaction Analysts India Pvt. Ltd

This publication may not be reproduced, stored in a retrieval system, or transmitted in whole or part, in any form or by any means, electronic, mechanical, audio, photocopying, recording, or otherwise, without the prior permission of senior management of Transaction Analysts India Pvt. Ltd.

Transaction Analysts India Pvt. Ltd reserve the right, without notice, to alter or improve the designs or specifications of the products described herein.

Nothing herein is to be construed as a warranty or guarantee, expressed or implied, regarding the performance, merchantability, fitness or any other matter with respect to the products, nor as a recommendation to use any product or process in conflict with any patent.

All products, languages, or trademarked names that are mentioned in this document are acknowledged to be the proprietary property of the respective owner.

Confidential

Page **1** of **49** 

T Wallet Web Appliction

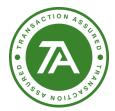

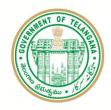

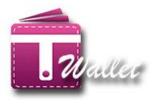

# Contents

| Copyright © 2018 Transaction Analysts India Pvt. Ltd |
|------------------------------------------------------|
| ntroduction:                                         |
| Registration                                         |
| _ogin12                                              |
| Activate Your Login?14                               |
| Forgot Password18                                    |
| Help & FAQ                                           |
| Load Money / Top-up                                  |
| Fund Transfer to other T Wallet a/c24                |
| Fund Transfer to Bank a/c through IMPS               |
| Government Bills                                     |
| Non-Government Bills:                                |
| Recharge44                                           |
| Vini Statement                                       |
| TPIN:                                                |
| _ogout:                                              |

# Introduction:

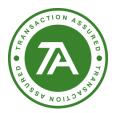

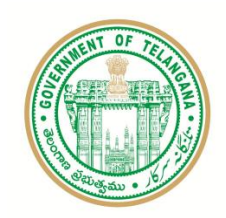

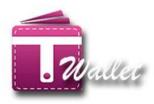

T Wallet is the official digital wallet of Telangana State. It serves through Online (Desktop, laptop), Smart Phone, Feature Phone and even No phone. Citizens with feature phone or no Phone can use Mee Seva centers to open T Wallet, Load money into wallet and make payments. Smart phone users can use T Wallet App for Android or iOS. Desktop and laptop users can use T Wallet Web Application provided they have Feature Phone or Smart Phone.

T Wallet uses two factor authentication for registration using web application. It uses Aadhaar and OTP to Aadhaar linked phone number.

This document communicates features of the T Wallet Web Application.

## Registration

In order to use T Wallet, user has to first register with it. If the registration is successful, T Wallet a/c is created for the user. There is no charge to the citizen for registration.

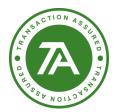

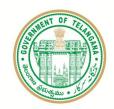

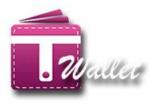

URL for the web application is <u>https://twallet.telangana.gov.in</u>. Through web application, Registration can be done using Aadhaar OTP (Aadhaar and OTP to mobile registered with Aadhaar). The following is the Login cum Registration screen. It is known as "Login Screen".

| The Official Digital Wallet of Hon's | iandrashekar Rac<br>Ie Chief Minister<br>ment of Telangana<br>ITE & C Department                                                                                                    | gana Sri K. Taraka Rama Rao<br>Honble Minister for IT,<br>Industries MA & UD, NRI Affairs |
|--------------------------------------|----------------------------------------------------------------------------------------------------|-------------------------------------------------------------------------------------------|
| Home About Policies                  | TRAINING USER ENVIRONMENT CONTACT US D                                                                                                    | ASHBOARD DEPARTMENTS MERCHANTS DIGITHO                                                    |
|                                      | T Wallet - Anytime Anywh                                                                                                    | ere digital payment option for Everyone                                                   |
| Towards Digitally<br>Empowered State | <ul> <li>T Wallet is the official digital wallet of Telangana S<br/>Hon'ble Minister of IT Shri. K. T. Rama Rao on June</li> <li>T Wallet is available as a Any Time Any Where digital for the second second seco</li></ul> | e 01, 2017.                                                                               |

⇒ Initiate T Wallet Registration process by clicking on "Registration" button. User is redirected to the Aadhaar + OTP based registration page as shown below.

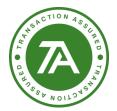

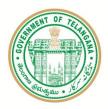

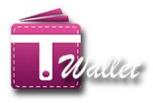

#### Registration

Please find below limits for Medium KYC T Wallet a/c.

- 1. Wallet balance cannot exceed Rs 15,000/- at any time
- 2. Load Money maximum of Rs 15,000/- per month
- 3. Number of registered beneficiaries are restricted to 2 for bank a/c
- 4. No provision of transfering money to unregistered beneficiary.
- 5. Maximum Fund Transfer of Rs 5,000/- per day
- 6. Maximum Fund Transfer of Rs 15,000/- per month
- Within one year of registration, user should upgrade the wallet a/c to full KYC. Else load money is not allowed, but available balance can be used.

EBy clicking on PROCEED button below, Lagree that I have read and understood the Terms & Conditions of T Wallet

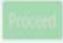

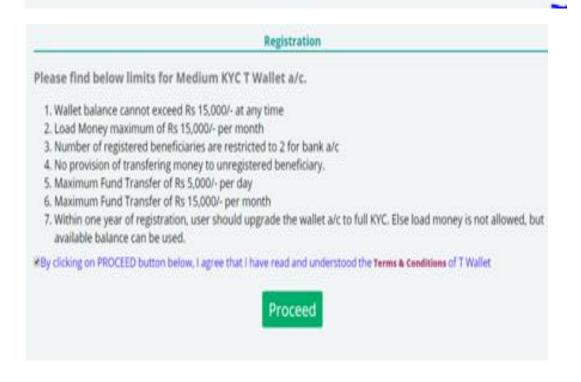

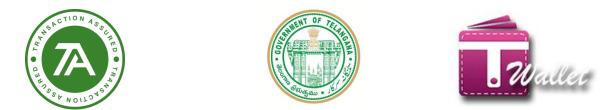

 $\Rightarrow$  While clicked on Proceed Button, it will redirect to the Aadhaar Registration page.

| Ð | Telangana State Techni<br>AUA/IQUA<br>e-KYC with OTP | ology Services                                                                                                    | Limited                                                                                                    |                                                                                                    |                                                              |
|---|------------------------------------------------------|----------------------------------------------------------------------------------------------------|----------------------------------------------------------------------------------------------------|----------------------------------------------------------------------------------------------------|--------------------------------------------------------------|
|   | R                                                    | RN Number: 2                                                                                                    | 0180103125605                                                                                                    |                                                                                                    |                                                              |
|   | Enter Aadhaar Number                                 | 000                                                                                                    | 1000                                                                                                    | 1003                                                                                                    |                                                              |
|   |                                                      | Services Limited to<br>UICAL ALACICUA<br>submitted to CIDI<br>L the holder of J<br>Services Limited to<br>confirmed that the | o obtain my Aadhaar Number<br>has informed that my biomeb<br>Conly for the purpose of e-KY<br>Aadhaar Number hersky give<br>o share my e-KYC Data with T<br>e data shall not be shared furt | my consent to Telangana State 1<br>and Biometrics. OTP for e-KYC<br>fics will not be stored / shared ar<br>C with OTP<br>my consent to Telangana State 1<br>wallet for T Wallet Services. The<br>her with any other entity or age | with OTP with<br>ad will be<br>Rechnology<br>e entities have |
|   |                                                      | CTP via SM                                                                                                    | S 🔲 OTP via E-MAIL                                                                                                    |                                                                                                    |                                                              |

⇔ enter the Aadhaar Number which is linked to your mobile number/email id the OTP has been sent to the registered mobile/email id

| 6-KYC with OTP        | ology Strates Lineard                                                                                                    |                                                                                                    |
|-----------------------|----------------------------------------------------------------------------------------------------|----------------------------------------------------------------------------------------------------|
| Enter Aufthair Humber | UIDAL AUA-YOJA has informed that my biome<br>submitted to CIDR only for the purpose of e-K<br>R L the holder of Auditase Number hereity giv | er and Bismetrics/OTP for e-KYC with OTP with<br>trics with not be stored / shared and will be<br>VC with OTP |
|                       | Conformed that the data shall not be shared fue<br>COTP via SMS R OTP via E-MAE<br>Request OTP<br>Cancel                                    | ther with any other entity or agency.                                                                         |

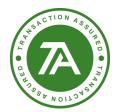

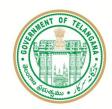

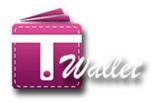

- $\Rightarrow$  OTP is sent to the Mobile number which is registered with the entered AADHAAR number.
- ⇒ "Validate Aadhaar OTP" screen is displayed as shown below.
- $\Rightarrow$  Enter OTP received to the mobile number and click on "Submit" button.

|                       | 건성하다는 거야? 한 것을 알았는 것이 같아? 이것 같아? | ny consent to Telangana State Technology<br>and Biometrics/OTP for e-KYC with OTP with |
|-----------------------|----------------------------------|----------------------------------------------------------------------------------------|
| 02251333390332        |                                  | cs will not be stored / shared and will be                                             |
|                       | only for the purpose of e-KYC    | with OTP<br>ny consent to Telangana State Technology                                   |
|                       |                                  | vallet for TWallet Services. The entities have                                         |
|                       |                                  | er with any other entity or agency.                                                    |
| Please arear received | QT#                              |                                                                                        |
|                       |                                  |                                                                                        |
| Perform E             | KYC Cancel                       |                                                                                        |
| and the second second | Levid OTP                        |                                                                                        |

⇒ If OTP sent to the mobile and entered OTP matches, EKYC Authentication is successful

| e-KYC with OTP       |                                                                                                    |                                                                                                    |                                                                                                    |
|----------------------|----------------------------------------------------------------------------------------------------|----------------------------------------------------------------------------------------------------|----------------------------------------------------------------------------------------------------|
|                      | EKYC Auth                                                                                                  | entication Success                                                                                                    |                                                                                                    |
| R                    | RN Number: 20                                                                                              | 180103141454                                                                                                    |                                                                                                    |
| Enter Aadhaar Number | <br>5024                                                                                                   | 0497                                                                                                    | 3355                                                                                                    |
|                      | Services Limited to<br>UIDAL AUA/KUA h<br>submitted to CIDR<br>IF L the holder of A<br>Services Limited to | obtain my Aadhaar Number a<br>us informed that my biometri-<br>only for the surpose of e-KYC<br>adhaar Number hereby give n<br>share my e-KYC Data with Te<br>data shall not be shared furth | ny consent to Telangana State Technology<br>nd Biometrics: OTP for e-KYC with OTP will<br>cs will not be stored / shared and will be<br>with OTP<br>ry consent to Telangana State Technology<br>vallet for T Wallot Services. The entities hav<br>ar with any other entity or agency. |

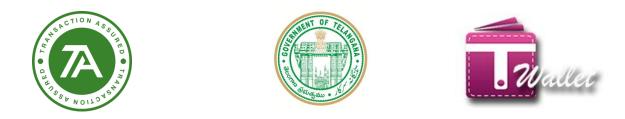

⇒ Enter your Mobile number which needs to be registered

|                  | Registration |          |
|------------------|--------------|----------|
| *Mobile Number : |              | Send OTP |

⇒ OTP will sent on the entered number, enter the OTP received and click on verify button

|                  | Registration                           |          |
|------------------|----------------------------------------|----------|
| *Mobile Number : | 8801283833                             | Send OTP |
|                  | Verify Your Mobile OTP                 |          |
|                  | Please check your Mobile and enter OTP |          |
|                  | ReSend Verify                          |          |

⇒ Entered PAN number and click on verify button once mobile number gets verified

|                |   | Registration |          |  |
|----------------|---|--------------|----------|--|
| *Mobile Number |   | 8801283833   | Send OTP |  |
| *Pan Card      | - |              | Verify   |  |

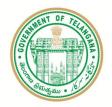

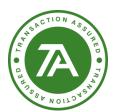

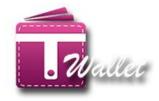

#### $\Rightarrow$ PAN card gets verified below details gets verified which is registered with the PAN

| *Mobile Number :          | 8801283853                  |    | 1400   |
|---------------------------|-----------------------------|----|--------|
| *Pan Card :               | DENTF2236E                  | ĺ. | 1000 C |
|                           | User Information            |    |        |
| *Over Name :              | Palesani Ashok              |    |        |
| *Password :               |                             |    |        |
| *Confirm Password         |                             |    |        |
| *Aadhaar Number           | 432695050126                |    |        |
| Care Of .                 | S/O.P Eswaralah             |    |        |
| Date Of Birth(dd-MM-yyyy) | 12-06-1995                  |    |        |
| +Gender                   | Male                        | •  |        |
| Emial (                   |                             |    |        |
| Door Number (             | 2-210                       |    |        |
| Street                    | Maddalaha Enter Door Number |    |        |
| Area                      |                             |    |        |
| Locality                  | Peddathippa Samudram        |    |        |
| Village/City:             | Maddalahgaripalle           |    |        |
| *District                 | Chiltipor                   |    |        |

| Annullistersty 2                 | and Artestan Blackholm                                                                    |               |
|----------------------------------|-------------------------------------------------------------------------------------------|---------------|
| *District                        | Outloor                                                                                   |               |
| *State :                         | Andhra Pradesh                                                                            |               |
| *Pin Code :                      | 517391                                                                                    |               |
| User Bank Acco                   | ant (OR) Other T Wallet Account                                                           | t Information |
| *Account Name :                  |                                                                                           |               |
| *Bank Name :                     | Select your Bank                                                                          | .*            |
| ink Account Number               | Bank Account Number                                                                       |               |
| Confirm Bank Account<br>Number : | Confirm Bank Account Number                                                               |               |
| *IFSC Code (                     | IFSC Code                                                                                 |               |
| 1                                | hereby declare that the above<br>provided by me is true to the b<br>knowledge and belief. | est of my     |

.

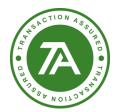

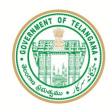

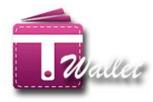

⇒ After filling the details click on Register button

|                            | Registration     |            |
|----------------------------|------------------|------------|
| *Mobile Number :           | 6601283833       | Serie U.B. |
| *Pan Card :                | 0939922368       | seens.     |
|                            | User Information |            |
| *User Name :               | Palasani Ashok   |            |
| *Password (                |                  |            |
| *Confirm Password          |                  |            |
| *Aadhaar Number            | 432695098126     |            |
| Care Of                    | S/O.P.Eswaralah  |            |
| *Date Of Birthedd-MM-yyyyt | 12-06-1995       |            |
| *Gender                    | Male             |            |
| Email.                     |                  |            |
|                            | 5,000            |            |

 $\Rightarrow$  While clicking on register button your wallet will be registered with Medium KYC.

| uzma@transactio    |                   | T Wallet               | × 🗅 T Walle         |                   | ×                       |                                                                   |        |      |              |            | θ -      | ٥       | ×             |
|--------------------|-------------------|------------------------|---------------------|-------------------|-------------------------|-------------------------------------------------------------------|--------|------|--------------|------------|----------|---------|---------------|
| ← → C ① ht<br>HOME | tps://twallet.tel | angana.gov.in/User     | RegistrationPage.as |                   | VIRONMENT               | CONTACT US                                                        | DASHBO |      | EPARTMENTS   | MERCHANTS  | DIGITH   | ☆<br>>N |               |
| HUME               | ABOUT             | POLICIES               |                     | *Stat<br>*Pin Cod | e : Andhr<br>le : 51739 | a Pradesh                                                         |        |      | IEPAKTWEINTS | MERCHAINIS | Didirini |         |               |
|                    |                   |                        |                     | OBank             | k Details               | ●Other T Wallet Acc                                               | ount   |      |              |            |          |         |               |
|                    |                   |                        | *Ac                 | count Nam         | ie : hemai              | nth                                                               |        |      |              |            |          |         |               |
|                    |                   |                        | *T Wallet Mo        | bile Numbe        | er : 98598              | 55888                                                             |        |      |              |            |          |         |               |
|                    |                   |                        |                     |                   | provided                | leclare that the a<br>by me is true to<br>e and belief.<br>ster C |        |      |              |            |          |         |               |
|                    |                   |                        |                     |                   |                         |                                                                   |        | Co-E | By By        | ANALYS     |          |         |               |
| Co-Branded b       | by Transaction A  | nalysts (INDIA) Pvt. I | td.                 |                   |                         |                                                                   |        |      |              |            | Help &   |         |               |
| Search the         |                   |                        | C) (                |                   | ê 🌖                     |                                                                   |        |      |              |            | ^ 띧 🕼    |         | :47<br> -2018 |

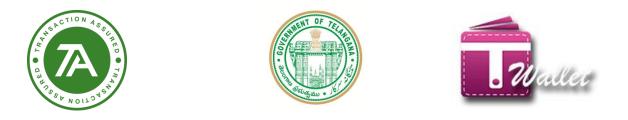

# →Need Help?

1. Click on NEED HELP link it will redirect to the HELP AND FAQ's so that the user will get some knowledge about what is the T Wallet and what kind of functionalities are available.

| OME       ABOUT       POLICIES       TRAINING       USER ENVIRONMENT       CONTACT US       DASHBOARD       DEPARTMENTS       MERCHANTS       DIGITHON         T Wallet - Anytime Anywhere digital payment option for Everyone         Key Features         performance.        SIGN IN         • Govt. payments such as Aasara Pensions, MNREGA payments will be pushed to eligible respective citizen's T Wallet.       Enter Password         Towards Digitally       Read More           Read More       Forgot Password ?       Need Help ?         Activate Your Login ? | Official Digital Wallet o<br>Telangana State | f Hon'bl   | andrashekar Rar<br>le Chief Minister<br>nent of Telangana |                                | ent of Tel: |           | Hon'ble M | ka Rama Rao<br>linister for IT,<br>& UD, NRI Affairs |                                   |          |
|----------------------------------------------------------------------------------------------------|----------------------------------------------|------------|-----------------------------------------------------------|--------------------------------|-------------|-----------|-----------|------------------------------------------------------|-----------------------------------|----------|
| Towards Digitally       Key Features       SIGN IN         Performance.       • Govt. payments such as Aasara Pensions, MNREGA payments will be pushed to eligible respective citizen's T Wallet.       • Enter Password         Enter BELOW CAPTCHA       • Cogin       Register         Cogin       Register         Forgot Password ?       Need Help ?                                                                                                    | ome about i                                  | POLICIES - | TRAINING                                                  | USER ENVIRONMENT               | CONTACT US  | DASHBOARD | DEPARTM   | ENTS MERC                                            | HANTS                             | DIGITHON |
| Empowered State Forgot Password? Need Help?                                                                                                    | PIGITAL                                      | - Care     | perforn<br>• Govt. p                                      | nance.<br>ayments such as Aasa |             |           | will be   | Enter Mot<br>Enter Pass<br>ENTER BELOW               | Dile Number<br>sword<br>/ CAPTCHA | C        |
|                                                                                                    |                                              |            |                                                           |                                |             | R         | ead More  |                                                      |                                   |          |

⇒ Just click on the panel which is available in left side of page the details will available related to each functionality.

|                        | T WALLET                                                          |        |  |  |  |
|------------------------|-------------------------------------------------------------------|--------|--|--|--|
|                        | Help and FAQ                                                      |        |  |  |  |
| Registration           | Registration                                                      |        |  |  |  |
| Upgrade Wallet         | How do I create an account in T Wallet?                           | $\sim$ |  |  |  |
| Load Money             | Is there any fee for using T Wallet account?                      |        |  |  |  |
| Bill Payments          |                                                                   |        |  |  |  |
| Send or Recieve Money  | What are the different types of T Wallet accounts and how to open | $\sim$ |  |  |  |
| IMPS                   | these accounts?                                                   |        |  |  |  |
| TPIN Funtionality      | How long I can hold the Non KYC wallet a/c (Low KYC a/c or        |        |  |  |  |
| Transaction Related In | Medium KYC a/c)?                                                  | ~      |  |  |  |
| Favourites             | What is cooling period?                                           | ~      |  |  |  |
| Password               | which booling period.                                             | -      |  |  |  |
| Email                  | Upgrade Wallet:                                                   |        |  |  |  |
| Mobile Recharge        | How do I upgrade my wallet?                                       | $\sim$ |  |  |  |
| Bus Ticket             |                                                                   |        |  |  |  |
| Privacy and Setting    | Load Money:                                                       |        |  |  |  |

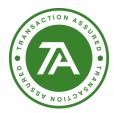

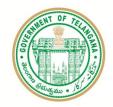

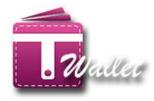

### Login -

After creating the T Wallet a/c through registration, user needs to login every time before using the T Wallet services such as Load money, Fund transfer, Bill payment, etc.

In order to login, enter Mobile Number and Password in the "Login Screen" as shown below.

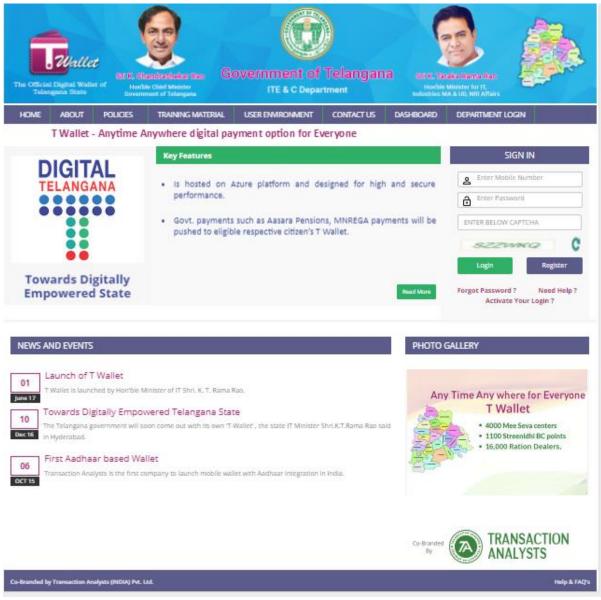

⇒ After Successful login, "Home Page" is displayed as shown below.

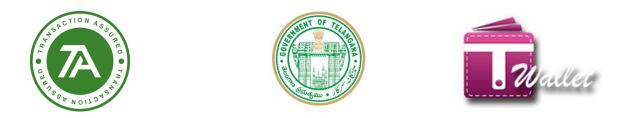

⇒ Language selection is available in this screen. There are three options for language – English, Telugu and Urdu. Default language is English.

| he Officia | Wallet<br>I Digital Wallet of<br>ngana State | Sri K. Chandre<br>Honble Chie<br>Government of | ef Minister                                                         | overnment of<br>ITE & C Depa   |                               |            | Sri K. Taraka<br>Hon'ble Minis<br>Idustries MA & L | ster for IT, | 高 |
|------------|----------------------------------------------|------------------------------------------------|---------------------------------------------------------------------|--------------------------------|-------------------------------|------------|----------------------------------------------------|--------------|---|
| HOME       | LOAD MONEY                                   | SERVICES                                       | MINI STATEMENT                                                      | UPGRADE WALLET                 | INVITE FRIENDS                | <b>▲</b> 0 | PROFILE                                            | LOGOUT       |   |
|            |                                              | _                                              | Т                                                                   | Wallet Balance :               | Rs. 250.00                    |            |                                                    |              |   |
|            |                                              | Selec                                          | t Language / భాషను ఎంగ                                              | زبان منتخب کریں / 50ھُک        |                               | English    | Y                                                  |              |   |
|            |                                              |                                                |                                                                     |                                |                               |            |                                                    |              |   |
|            |                                              |                                                |                                                                     |                                |                               |            |                                                    |              |   |
|            |                                              |                                                |                                                                     |                                | Welcome to                    | T Walle    | et Nishu                                           |              |   |
|            |                                              |                                                |                                                                     |                                |                               |            |                                                    |              |   |
|            |                                              | T                                              | Jser Mobile Number                                                  | 8130                           | 0639655                       |            |                                                    |              |   |
|            |                                              |                                                |                                                                     |                                |                               |            |                                                    |              |   |
|            |                                              |                                                | Email Id                                                            | akansha.the.ch                 | armer@gmail.com               | 1/         |                                                    | $\mathbf{i}$ |   |
|            |                                              |                                                | Email Id<br>Account Number                                          |                                | armer@gmail.com<br>900426862  | (          |                                                    |              |   |
|            |                                              |                                                |                                                                     | 999999                         | U                             |            |                                                    |              |   |
|            |                                              |                                                | Account Number                                                      | 999999<br>VIJB0                | 900426862                     |            | 2                                                  |              |   |
|            |                                              |                                                | Account Number<br>IFSC Code                                         | 999999<br>VIJB(<br>88          | 900426862<br>0001331          |            | Nishu                                              |              |   |
|            |                                              |                                                | Account Number<br>IFSC Code<br>MMID                                 | 999999<br>VIJB(<br>88          | 900426862<br>0001331<br>19501 | Av         | ailable Baland                                     | )<br>ce      |   |
|            |                                              |                                                | Account Number<br>IFSC Code<br>MMID<br>KYC Status                   | 999999<br>VIJB(<br>88          | 900426862<br>0001331<br>19501 | Av         |                                                    | ce           |   |
|            |                                              |                                                | Account Number<br>IFSC Code<br>MMID<br>KYC Status<br>Aadhaar Number | 999999<br>VIJB<br>88<br>Low Ky | 900426862<br>0001331<br>19501 | Ava        | ailable Baland                                     | ce           |   |

⇒ In Telugu and Urdu "Home page" looks as shown below.

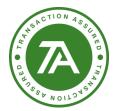

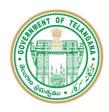

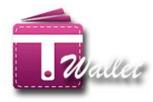

|                                                 | Select Language / భాషను ఎందుకోంది                                                                                                    | /allet බී : Rs. 3.14                                                                                                    | 1700100                                                                                                    |                                                                                                    |              |
|-------------------------------------------------|----------------------------------------------------------------------------------------------------|----------------------------------------------------------------------------------------------------|----------------------------------------------------------------------------------------------------|----------------------------------------------------------------------------------------------------|--------------|
|                                                 | select car goage righting procession                                                                                                    | وين التعب عربي الأ                                                                                                    | Beofa •                                                                                                    | 1                                                                                                    |              |
|                                                 |                                                                                                    |                                                                                                    | English<br>Registr                                                                                                    |                                                                                                    |              |
|                                                 |                                                                                                    |                                                                                                    | 51                                                                                                    | allet కం స్కారగేత                                                                                                    | <b>\$</b> 0. |
|                                                 | వినియోగదారుని మొలైల్ నంబర్                                                                                                    | 9036309384                                                                                                    |                                                                                                    |                                                                                                    |              |
|                                                 | ಇನುಂಬಲ್ ಇ                                                                                                    | kunapareddyindupriya@gmail.com                                                                                                    | - / /                                                                                                    |                                                                                                    |              |
|                                                 | 8787 SO 64                                                                                                    | 999999900091702                                                                                                    |                                                                                                    |                                                                                                    |              |
|                                                 | අතර ක්රි                                                                                                    | VI80001331                                                                                                    |                                                                                                    |                                                                                                    |              |
|                                                 | NNED<br>525.58                                                                                                    | 3819751<br>Update8                                                                                                    | apet                                                                                                    |                                                                                                    |              |
|                                                 | 800 90                                                                                                    | 30000000632                                                                                                    | - అందుం<br>పున్న ని                                                                                                    |                                                                                                    |              |
|                                                 | තිබර පැහැදී මිරි බාර්ගාන                                                                                                    | 2017-00-24 14:55:14:517                                                                                                    | 10                                                                                                    |                                                                                                    |              |
|                                                 | సమయం                                                                                                    |                                                                                                    | 22                                                                                                    |                                                                                                    |              |
|                                                 |                                                                                                    |                                                                                                    |                                                                                                    |                                                                                                    |              |
| Realise                                         |                                                                                                    |                                                                                                    |                                                                                                    | 6                                                                                                    | Her.         |
| Collectes Digital Weeker of<br>Tokangenia State |                                                                                                    | ennment of Telanga                                                                                                    |                                                                                                    | Constant of the second second |              |
| official States of Telesgenese States           | Reference investmenter filmer<br>Handlic Glief Meister<br>Uswenmend af Teleggen                                                                                                    | ITE & C Department                                                                                                    |                                                                                                    |                                                                                                    |              |
| Official Digital Weber of<br>Tolanguas State    | Educional Particularia (Constantina de la constantina de la consta     | ITE & C Department<br>الالية من ٢٥<br>متال 100 من 10                                                                                                    | and and                                                                                                    |                                                                                                    |              |
| Official Digital Weber of<br>Tolanguas State    | Edite of the same same same same same same same sam                                                                                                    | ITE & C Department<br>الالية من ٢٥<br>متال 100 من 10                                                                                                    | jin<br>inchast<br>skj<br>- Selatt +                                                                                                    |                                                                                                    |              |
| Official Digital Weber of<br>Tolanguas State    | Educional Particularia (Constantina de la constantina de la consta     | ITE & C Department<br>الالية من ٢٥<br>متال 100 من 10                                                                                                    | Ha<br>Inclusion<br>(24)                                                                                                    |                                                                                                    |              |
| Official Digital Weber of<br>Tolanguas State    | Educional Particularia (Constantina de la constantina de la consta     | ITE & C Department<br>الالية من ٢٥<br>متال 100 من 10                                                                                                    | Autor<br>Autor<br>Salact -<br>English                                                                                                    |                                                                                                    |              |
| Official Digital Weber of<br>Tolanguas State    | And the clief Market<br>Head to clief Market<br>Head to clief Market<br>However all of Falegoes<br>Control of Collegees<br>Select Language (CSLSS). Josticfo                                                                                                    | اتلاقى اتلى اتلىكى المى المالى المى المالى<br>المى المالى المالى المالى المالى المالى المالى المالى المالى المالى المالى المالي المالي المالي المالي المالي ا<br>المى المالي المالي المالي المالي المالي المالي المالي المالي المالي المالي المالي المالي المالي المالي المالي ال                                                                                                    | All<br>Inclusion<br>All<br>Solices<br>English<br>Broch                                                                                                    | eller Miretan for II.                                                                                                    |              |
| Official Digital Weber of<br>Telanguas State    | در از در از د<                                                                                                    |                                                                                                    |                                                                                                    |                                                                                                    |              |
| Official Digital Weber of<br>Tolanguas State    | And the clief Market<br>Head to clief Market<br>Head to clief Market<br>However all of Falegoes<br>Control of Collegees<br>Select Language (CSLSS). Josticfo                                                                                                    | اتلاقى اتلى اتلىكى المى المالى المى المالى<br>المى المالى المالى المالى المالى المالى المالى المالى المالى المالى المالى المالي المالي المالي المالي المالي ا<br>المى المالي المالي المالي المالي المالي المالي المالي المالي المالي المالي المالي المالي المالي المالي المالي ال                                                                                                    | Av<br>Inclusion<br>- Scient<br>English<br>Biouris<br>20                                                                                                    | eller Miretan for II.                                                                                                    |              |
| Official Digital Weber of<br>Telanguas State    | در از در از د<                                                                                                    |                                                                                                    |                                                                                                    |                                                                                                    |              |
| Official Digital Weber of<br>Tolanguas State    | And the Color Market<br>Sector Color Market<br>Description of Telespace<br>Sector Language / Child Doddfor<br>Sector Language / Child Doddfor<br>(July 2019-15-16)<br>- July 2019-15-16)                                                                                                    | ال <b>ال کی کی کی کی کی کی کی کی کی کی کی کی کی </b>                                                                                                    | Av<br>Inclusion<br>- Scient<br>English<br>Biouris<br>20                                                                                                    | eller Miretan for II.                                                                                                    |              |
| Official Digital Weber of<br>Tolanguas State    | المعالم المعالم ال<br>معالم المعالم المعالم المعالم المعالم المعالم المعالم المعالم المعالم المعالم المعالم المعالم المعالم المعالم المعالم المعالم المعالم المعالم المعالم المعالم المعالم المعالم المعالم المعالم المعا<br>معالم المعالم المعالم المعالم المعالم المعالم المعالم المعالم المعالم المعالم المعالم المعالم المعالم المعالم المعالم المعالم المعالم المعالم المعالم المعالم المعالم المعالم المعالم المعالم المعالم المعالم المعالم المعالم المعالم المعالم المعالم المعالم المعالم المعالم المعالم المعالم المعالم المعا<br>معالم المعالم المعالم المعالم المعالم المعالم المعالم المعالم المعالم المعالم المعالم المعالم المعالم المعالم الم<br>معالم المعالم المعالم المعالم المعالم المعالم المعالم المعالم المعالم المعالم المعالم المعالم المعالم المعالم الم | الت الت الت الت الت الت الت الت الت الت                                                                                                    | Augustantin and Augustantin and Augustantin an                                                                                                    |                                                                                                    |              |
| Official Digital Weber of<br>Tolanguas State    | للمعادلة المعادلة المعادلة<br>المعادلة المعادلة المعادلة المعادلة المعادلة المعادلة المعادلة المعادلة المعادلة المعادلة المعادلة المعادلة المع<br>المعادلة المعادلة المعادلة المعادلة المعادلة المعادلة المعادلة المعادلة المعادلة المعادلة معادلة المعادلة معادلة                                                                                                    | الک ترک عدالت<br>۲۵ ترک ترک<br>۲۵ ترک تک تک ترک<br>۲۵ ترک تک تک تک تک تک تک تک تک تک تک تک تک تک                                                                                                    | AU<br>Inclusion<br>Salact<br>English<br>Biglish<br>Bigli | دی می بوری تم<br>در با سی بوری تم<br>در با سی بوری تم                                                                                                    |              |
| Official Digital Weber of<br>Tolanguas State    | للمعادم المعادم الم<br>معادم المعادم المعادم المعادم المعادم المعادم المعادم المعادم المعادم المعادم المعادم المعادم المعادم المعادم المعادم المعادم المعادم المعادم المعادم المعادم المعادم المعادم المعادم المعادم المع<br>معادم المعادم المعادم المعادم المعادم المعادم المعادم المعادم المعادم المعادم المعادم المعادم المعادم المعادم المعادم المعادم المعادم المعادم المعادم المعادم المعادم المعادم المعادم المعادم المعادم المعادم المعادم المعادم المعادم معادم معدم المعادم المعادم المعادم المعادم المعادم المعادم المعادم ال<br>معادم المعادم المعادم معادم معدم معدم معدم معدم معدم معد                                                                                                    | الک ترک میان<br>۲۵۰ ترک بی الک<br>۲۵۰ ترک ترک میان<br>۲۵۰ ترک ترک ترک<br>۲۵۰ ترک ترک ترک<br>۲۵۰ ترک ترک ترک<br>۲۵۰ ترک ترک ترک<br>۲۵۰ ترک ترک<br>۲۵۰ ترک ترک<br>۲۵۰ ترک ترک<br>۲۵۰ ترک<br>۲۵۰ ترک<br>۲۰۰ ترک<br>۲۰۰ تر<br>۲۰۰ ترک<br>۲۰۰ ترک<br>۲۰۰ ترک<br>۲۰۰ تر<br>۲۰۰ تر<br>۲۰۰ ترک<br>۲۰۰ ترک<br>۲۰ | AU<br>Inclusion<br>Salact<br>English<br>Biglish<br>Bigli |                                                                                                    |              |
| Official Digital Weber of<br>Telanguas State    | لا المعالم المعالم<br>المعالم معالم المعالم المعالم المعالم المعالم المعالم المعالم المعالم المعالم المعالم المعالم المعالم المعالم المعالم المعالم المعالم المعالم المعالم المعالم المعالم المعالم المعالم المعالم المعا<br>معالم معالم المعالم المعالم المعالم المعالم المعالم المعالم المعالم المعالم المعالم المعالم المعالم المعالم المعالم المعالم المعالم المعالم المعالم المعالم المعالم المعالم المعالم المعالم المعالم المعالم المعالم المعالم المعالم المعالم المعالم المعالم المعالم المعالم المعالم المعالم المعالم المعالم<br>المعالم المعالم المعالم المعالم المعالم المعالم المعالم المعالم المعالم المعالم المعالم المعالم المعالم المعالم المعالم المعالم معالم معالم معالم معالم معالم معالم معالم معالم معالم                                                  | الک ترک<br>۲۵۰ تک ترک<br>۲۵۰ تک تو تو ترک<br>۲۵۰ تک تو تو ترک<br>۲۵۰ تک تو تو ترک<br>۲۵۰ تک تو تا ۲۵۰ تک<br>۲۵۰ تک تو تا ۲۵۰ تک<br>۲۵۰ تک ترک<br>۲۵۰ تک ترک<br>۲۰ تک ترک<br>۲۰ تک ترک<br>۲۰ تک ترک<br>۲۰ تک ترک<br>۲۰ تک ترک<br>۲۰ تک ترک<br>۲۰ تک ترک<br>۲۰ تک ترک<br>۲۰ تک ترک<br>۲۰ تک ترک<br>۲۰ تک ترک<br>۲۰ تک ترک<br>۲۰ تک ترک<br>۲۰ تک ترک<br>۲۰ ترک<br>۲۰ تک ترک<br>۲۰ ترک<br>۲۰ تک ترک<br>۲۰ ترک<br>۲۰ تک ترک<br>۲۰ ترک<br>۲۰ تک ۲۰ تک<br>۲۰ تک ۲۰ تک ۲۰ تک ۲۰ تک ۲۰ تک ۲۰ تک ۲۰ تک ۲۰ تک ۲۰ تک ۲۰ تک ۲۰ تک ۲۰ تک ۲۰ تک ۲۰ تک                                                                                     | AU<br>Inclusion<br>Salact<br>English<br>Biglish<br>Bigli | دی می بوری تم<br>در با سی بوری تم<br>در با سی بوری تم                                                                                                    |              |

# Activate Your Login?

This feature is useful for the following:

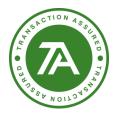

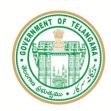

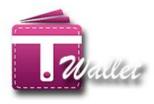

- a. Citizens who have registered with T Wallet at Mee Seva centers and would like to have login credentials. However, citizen should have feature phone or smart phone.
- b. Mee Seva Franchisee Owners or Ration shop dealers who are registered in bulk from the background based on the official communication from the respective departments. However, franchisee owner and ration shop dealer should have feature phone or smart phone.
- c. Private merchants are registered at Mee Seva centers. Once these merchants are authorized by Transaction Analysts, merchant ID is communicated. At this point, merchant needs to use this feature to set password using merchant ID as login ID.

⇒ Enter mobile number and click on "Activate Your Login?" link on the "Login Page" as shown below.

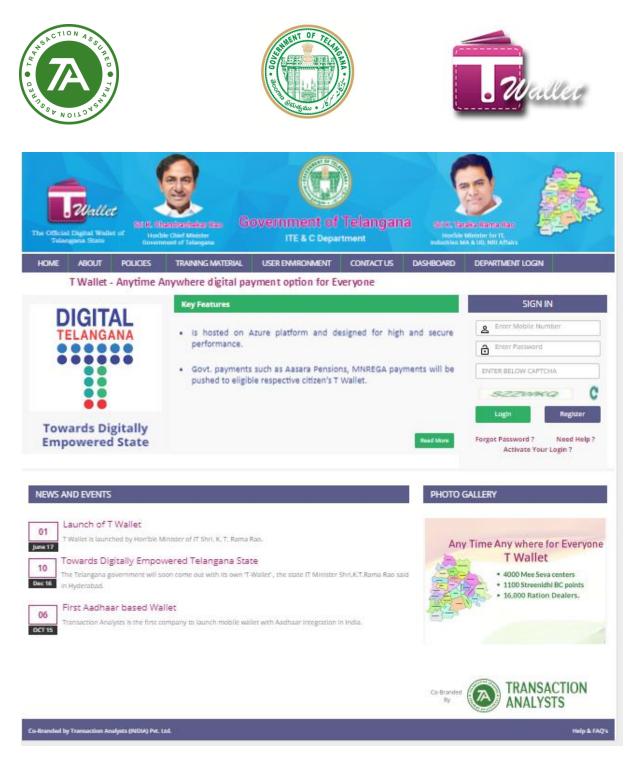

⇒ OTP is sent to the mobile number entered for mobile verification and "Enter OTP" screen is displayed.

| ACTION<br>BACTION<br>BACTION |                                          |                     |                                                        | THE REAL PROPERTY OF THE REAL PROPERTY OF THE REAL |                       |                    | Wal                                                       | lei      |              |
|------------------------------|------------------------------------------|---------------------|--------------------------------------------------------|----------------------------------------------------------------------------------------------------|-----------------------|--------------------|-----------------------------------------------------------|----------|--------------|
| The Official<br>Telang       | Wallet<br>Digital Wallet o<br>gana State | f Honble            | mdeshekar Rao<br>e Chief Minister<br>hent of Telangana | Government of<br>ITE & C Depa                                                                                                    |                       |                    | Eaka Rama Rao<br>Minister for IT,<br>AA & UD, NRI Affairs |          |              |
| HOME                         | ABOUT                                    | POLICIES            | TRAINING MATERIA                                       | AL USER ENVIRONMENT                                                                                                    | CONTACT US            | DASHBOARD          | DEPARTMENT L                                              | DGIN     |              |
|                              | and a second                             | Enter OTP           |                                                        |                                                                                                    |                       |                    |                                                           |          |              |
|                              | 01                                       | ie Time Passw       | ord(OTP) has been ser                                  | nt to your registered Mobile, Ple                                                                                                    | ase enter 6 digit OTP | here to reset your | password.                                                 |          |              |
|                              | Enter O                                  | ΓP                  |                                                        |                                                                                                    |                       |                    |                                                           |          |              |
|                              |                                          |                     |                                                        | Resend OTP                                                                                                    |                       |                    |                                                           |          |              |
|                              |                                          |                     |                                                        | Verify                                                                                                    |                       |                    |                                                           |          |              |
|                              |                                          |                     |                                                        |                                                                                                    |                       |                    |                                                           |          |              |
| -                            |                                          |                     |                                                        |                                                                                                    |                       | Co-Branded<br>By   | AN                                                        | ANSACTIO | )N           |
| Co-Branded by                | Transaction Analys                       | its (INDIA) Pvt. Li | d.                                                     |                                                                                                    |                       |                    |                                                           |          | Help & FAQ's |

- ⇒ Enter OTP received and click on "Verify" button.
- ➡ If OTP entered matches with the OTP sent, "Forgot Password" screen is displayed as shown below to facilitate the citizen to set his / her own password.

| The Official<br>Telan | <b>Wallet</b><br>Digital Wallet | Sri K. Ch             | andræshekar Rao<br>ke Chief Minister<br>nent of Telangana | overnment of<br>ITE & C Depa |            | Hon'ble          | raka Rama Rao<br>Minister for IT,<br>MA & UD, NRI Affairs |                   |
|-----------------------|---------------------------------|-----------------------|-----------------------------------------------------------|------------------------------|------------|------------------|-----------------------------------------------------------|-------------------|
| HOME                  | ABOUT                           | POLICIES              | TRAINING MATERIAL                                         | USER ENVIRONMENT             | CONTACT US | DASHBOARD        | DEPARTMENT LOG                                            | IN                |
|                       | 4                               | Login                 |                                                           |                              |            |                  |                                                           |                   |
|                       |                                 |                       |                                                           | Forgot Pas                   | ssword     |                  |                                                           |                   |
|                       | Enter                           | New Password          |                                                           |                              |            |                  |                                                           |                   |
|                       | Confir                          | rm Password           |                                                           |                              |            |                  |                                                           |                   |
|                       |                                 |                       |                                                           | UPDATE                       |            |                  |                                                           |                   |
|                       |                                 |                       |                                                           |                              |            |                  |                                                           |                   |
|                       |                                 |                       |                                                           |                              |            | Co-Branded<br>By |                                                           | ISACTION<br>LYSTS |
| Co-Branded by         | Transaction Ana                 | ilysts (INDIA) Pvt. I | td.                                                       |                              |            |                  |                                                           | Help & FAQ's      |

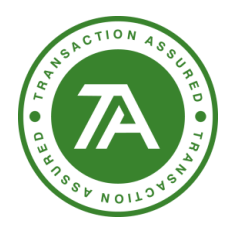

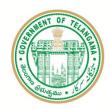

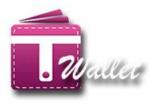

- Enter password with minimum length of 6 characters. It should include at least 1 special character, 1 numeric character. Re-enter your password for confirmation and then click on "Update" button.
- ➡ Following "Success" message is displayed if password entered twice matches and also conforms to the rules mentioned above.

| The Official  | Wallet<br>Digital Wallet o<br>ana State |                   | indires-fuckar Rec<br>chief Minister<br>sot of Telangana | Government of<br>ITE & C Depa                                                              |           |                 | araka Banna Rao<br>ke Minister for IT,<br>MA 5 UD, NB Affairs |                     |
|---------------|-----------------------------------------|-------------------|----------------------------------------------------------|--------------------------------------------------------------------------------------------|-----------|-----------------|---------------------------------------------------------------|---------------------|
| HOME          |                                         |                   |                                                          |                                                                                            |           |                 |                                                               |                     |
|               |                                         |                   |                                                          | Forgot Par<br>Success!<br>Your password has be<br>Please login with you<br>password.<br>OK | en reset. |                 |                                                               |                     |
|               |                                         |                   |                                                          |                                                                                            |           | Co-Brande<br>By |                                                               | ANSACTION<br>ALYSTS |
| Co-Branded by | Transaction Analys                      | ts (INDIA) PVL LI | d.                                                       |                                                                                            |           |                 |                                                               | Help & FAQ's        |

⇒ Click on "OK" button. Redirected to "Login" page.

## **Forgot Password**

- ⇒ If the user is already registered but forgot the password, it is possible to reset password using "Forgot Password?" link in the "Login Page".
- ⇒ Enter your mobile number and click on "Forgot Password?" link.
- ⇒ OTP is sent to the registered mobile number and "Mobile Verification Page" is displayed as shown below.
- ⇒ Enter OTP and click on "Verify" button.

| Had CTION AND AND AND AND AND AND AND AND AND AN | ON ASSER                                     |                       |                                                                   |                              |                       |                    | . 70                                                     | aller        |
|--------------------------------------------------|----------------------------------------------|-----------------------|-------------------------------------------------------------------|------------------------------|-----------------------|--------------------|----------------------------------------------------------|--------------|
| The Official<br>Telan                            | <b>Wallet</b><br>Digital Walle<br>gana State | Sri K. Ch             | indirectionshipser Reco<br>to Chief Miejster<br>Rent of Telangama | overnment of<br>ITE & C Depa |                       |                    | ALLA RAMA RAO<br>Minister for IT,<br>A & UD, MRI Affairs |              |
| HOME                                             | Street M                                     | Enter OTP             |                                                                   | OJER ENVIRONMENT             | CONTACTOS             | UNSINGALO          | DEPARTMENTE                                              |              |
|                                                  |                                              |                       | rord(OTP) has been sent to                                        | your registered Mobile, Plea | ise enter 6 digit OTP | here to reset your | password.                                                |              |
|                                                  | Enter                                        | OTP                   |                                                                   |                              |                       |                    |                                                          |              |
|                                                  |                                              |                       |                                                                   | Resend OTP                   |                       |                    |                                                          |              |
|                                                  |                                              |                       |                                                                   | Verify                       |                       |                    |                                                          |              |
|                                                  |                                              |                       |                                                                   |                              |                       | Co-Branded<br>By   | TRA<br>ANA                                               | NSACTION     |
| Co-Branded by                                    | Transaction An                               | alysts (INDIA) Pvt. L | d.                                                                |                              |                       |                    |                                                          | Help & FAQ's |

⇒ If entered OTP matches with sent OTP, "Forgot Password Page" is displayed as shown below.

| The Official<br>Telan | Wallet<br>Digital Wallet<br>gana State                   | Sri K. Ch<br>of Honbi | andtastheker Raco<br>Is Chief Minister<br>nent of Telangana | overnment of     |            | Honble           | raka Rama Rao<br>Minister for IT,<br>AA A UD. NRI Affairs |                                   |
|-----------------------|----------------------------------------------------------|-----------------------|-------------------------------------------------------------|------------------|------------|------------------|-----------------------------------------------------------|-----------------------------------|
| HOME                  | ABOUT                                                    | POLICIES              | TRAINING MATERIAL                                           | USER ENVIRONMENT | CONTACT US | DASHBOARD        | DEPARTMENT LO                                             | GIN                               |
|                       |                                                          | Login                 |                                                             | Forgot Pas       | sword      |                  |                                                           |                                   |
|                       | Enter                                                    | New Password          |                                                             |                  |            |                  |                                                           |                                   |
|                       | Confir                                                   | m Password            |                                                             |                  |            |                  |                                                           |                                   |
|                       | in <mark>en en en en en en en en en en en en en e</mark> |                       |                                                             | UPDATE           |            |                  |                                                           | _                                 |
|                       |                                                          | lysts (INDIA) Pvt. L  |                                                             |                  |            | Co-Branded<br>By |                                                           | NSACTION<br>LYSTS<br>Help & FAQ'S |

➡ Enter password with minimum of 6 characters length and must contain 1 special character and 1 numeric character.

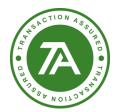

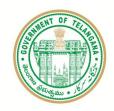

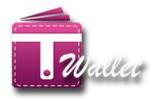

- ⇒ Re-enter password and click on "Update" button.
- ⇒ Success message with alert is displayed as shown below.

|               |                    | Grand animalay bars | overnment of<br>ITE & C Depa                                                       |            |                  | Anis (Ramas Ran<br>Mainter for IT,<br>K. S. UD, NRU ATTAIns |                                     |
|---------------|--------------------|---------------------|------------------------------------------------------------------------------------|------------|------------------|-------------------------------------------------------------|-------------------------------------|
| HOME          | ABOUT POLICIES     | TRAINING MATERIAL   | USER ENVIRONMENT                                                                   | CONTACT US | DASHBOARD        | DEPARTMENT L                                                | DGIN.                               |
|               | ft: Logn           |                     | Forgot Pas                                                                         | ssword     |                  |                                                             |                                     |
|               | Enter New Password |                     |                                                                                    |            |                  |                                                             |                                     |
| Co-Branded by | Confirm Password   | . Ltd.              | Success!<br>Success!<br>Your password has bee<br>Dease login with you<br>password. |            | Co-Branded<br>By | TRA<br>AN/                                                  | INSACTION<br>ALYSTS<br>Help & FAQ's |

- ⇒ Click on "OK" button. "Login Page" is displayed to login with new password.
- ⇒ Enter registered mobile number, newly created password along with the CAPTCHA (CASE SENSITIVE) which is useful for safe and secure login purpose.

# Help & FAQ

- Any help required on T Wallet can be found in the form of Questions and Answers. The following are different ways to access help.
- ⇒ "Need help?" link available on the "Login Page" as shown below.
- ⇒ "Help & FAQ's" link on bottom right hand corner of "Login Page" as shown below.

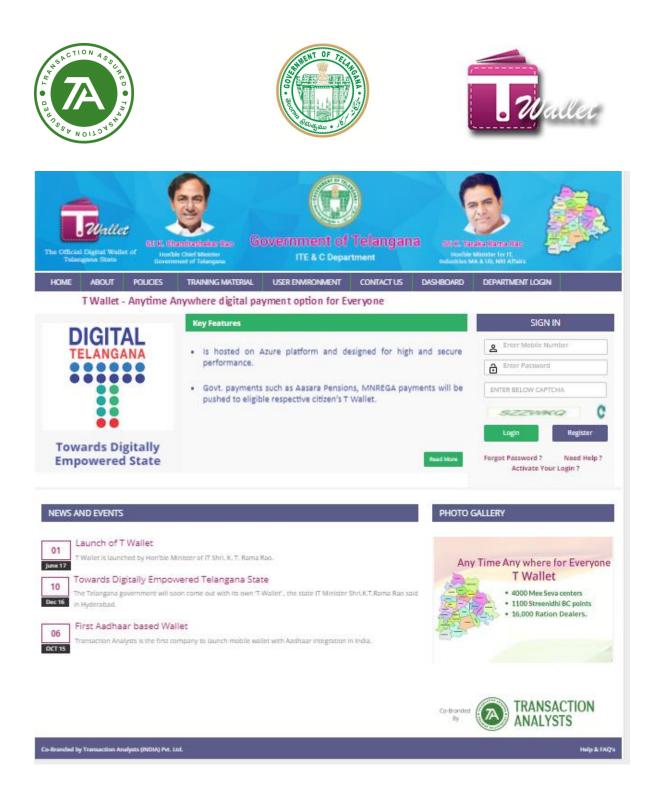

- ⇒ Click on any one as explained above, the following screen is displayed.
- ⇒ On the left side panel, click on the relevant topic.
- ⇒ Relevant questions and answers for each question is displayed.

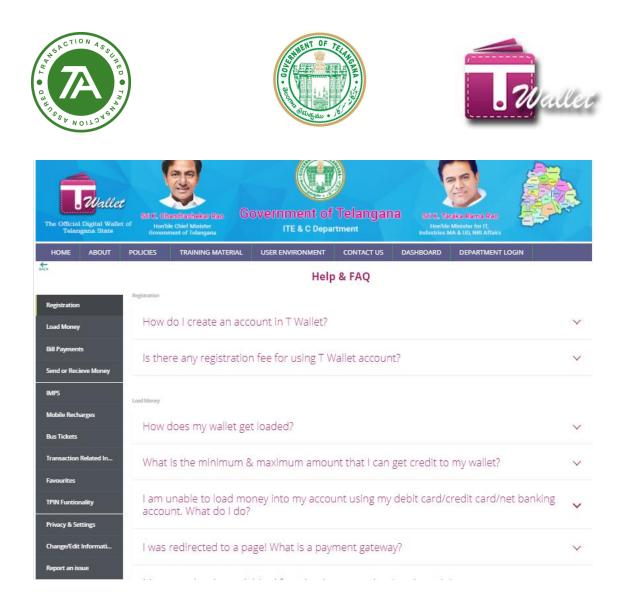

## Load Money / Top-up

After the registration with T Wallet, money needs to be loaded into the wallet a/c so that payments can be made through wallet a/c and it can also be used, if required, to transfer money to any bank a/c or other T Wallet a/c.

One can load money using the following different methods.

|              |                    | Paym                                                                       | ent Gatew      | /ay            | Online             | e Banking       |
|--------------|--------------------|----------------------------------------------------------------------------|----------------|----------------|--------------------|-----------------|
|              | Cash               | Debit Card                                                                 | Credit<br>Card | Net<br>Banking | IMPS               | NEFT            |
| Available at | Mee Seva<br>Centre | Mobile App<br>(or) Web App                                                 |                |                | Bank portal        | Bank portal     |
| Charges      | No<br>charges      | Refer to POLICIES $\rightarrow$ T Wallet Charges menu in the "Login Page". |                |                | Check with<br>Bank | Check with Bank |

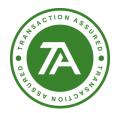

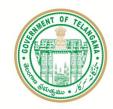

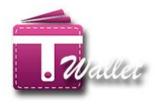

⇒ Click on "Load Money "menu" in the "Home Page". "Load Money" page is displayed as shown below.

| The Official | Wallet<br>Digital Wallet of<br>ana State | Stil K, Chandra<br>Honble Chief<br>Government of | f Minister                 | vernment of      |                                              | a Sri K. Taraka<br>Horble Minis<br>Industries MA & L | ter for IT, |  |
|--------------|------------------------------------------|--------------------------------------------------|----------------------------|------------------|----------------------------------------------|------------------------------------------------------|-------------|--|
| HOME         | LOAD MONEY                               | SERVICES                                         | MINI STATEMENT             | UPGRADE WALLET   | INVITE FRIENDS                               |                                                      | LOGOUT      |  |
|              |                                          |                                                  | T V                        | Vallet Balance : | Rs. 250.00                                   |                                                      |             |  |
|              | Load Mon                                 | ey                                               |                            |                  |                                              |                                                      |             |  |
|              |                                          | Payment Gatewa                                   | ıy*                        | (OR)             |                                              | n your Bank acco<br>FT using the be                  |             |  |
|              |                                          | ADD TC                                           | ) WALLET                   |                  | Option 1: IMPS (Im<br>Mobile Number: 813     |                                                      |             |  |
|              | Note: M                                  | linimum transactio                               | n limit Rs 10/-            |                  | MMID : 8819501<br>Note: For immediate        | transfer, please use                                 |             |  |
|              | Paymer<br>Cards o                        |                                                  | s are applicable for Credi | t.               | Mobile number and I                          | MMID only                                            |             |  |
|              | No of Av                                 | vailable Day Loading                             | g Limits : <mark>2</mark>  |                  | Option 2: NEFT (Ap<br>Wallet account numb    | prox 2 hrs]<br>per: 999999900426862                  |             |  |
|              | Available                                | e Day Loading Amo                                | unt : 3000                 |                  | IFSC Code: VIJB0001<br>Bank Name : VIJAYA BA | 331                                                  |             |  |
|              | Available                                | e Month Loading An                               | nount : 3000               |                  |                                              |                                                      |             |  |
|              | Available                                | e Year Loading Amo                               | ount 36000                 |                  |                                              |                                                      |             |  |

- ⇒ Enter amount to be loaded and click on "ADD TO WALLET" button.
- ⇒ Click on "Yes, Do it" button in the confirmation screen displayed as shown below.

|                                                                                                    | The formation of the formation of the top with the top with the top wi |
|----------------------------------------------------------------------------------------------------|----------------------------------------------------------------------------------------------------|
| HOME LOAD MONEY SERVICES MINI STATEMENT INVITE FRIE                                                 | NDS 4 <sup>10</sup> PROFILE LOGOUT                                                                                                    |
| Load Money Using Payment Gateway* (OR 10 ADD TO WALLET Payment Gateway Charges are applicable Are 1 |                                                                                                    |
| Co-Branded by Transaction Analysts (INDIA) Pvt. Ltd.                                                | Help & FAQ's                                                                                                    |

- ⇒ **CCAVENUE PAYMENT PAGE** is displayed as shown below.
- ⇒ Select mode of load money (Debit card / Credit card / Net Banking) and provide relevant details.

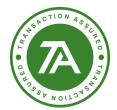

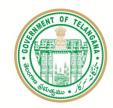

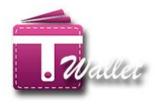

- ⇒ After successful return from **PAYMENT PAGE**, the requested amount is loaded in to your wallet.
- $\Rightarrow$  SMS is sent to the registered mobile regarding the load money transaction.

| HSACTION ASSUR                                            |                                        |                                                                                      |
|-----------------------------------------------------------|----------------------------------------|--------------------------------------------------------------------------------------|
|                                                           | 1                                      |                                                                                      |
|                                                           |                                        |                                                                                      |
| PAHENT SECUR                                              |                                        |                                                                                      |
| ENTSEC                                                    |                                        |                                                                                      |
|                                                           |                                        |                                                                                      |
| Total Amount: Rs. 10.10                                   |                                        | Transaction ID: 852527610426862                                                      |
| Transaction Amount: Rs. 10.0                              | )                                      |                                                                                      |
| Convenience Fee* : Rs. 0.10<br>GST ( On Convenience Fee ) | Rs. 0.00                               | *Non refundable. Indicative amounts only.<br>Please check exact amount on bank page. |
|                                                           |                                        |                                                                                      |
| Choose a payment metho                                    | 1                                      |                                                                                      |
| Credit Card                                               |                                        | ····                                                                                 |
| Debit Card                                                | Card Type  VISA                        | Cara                                                                                 |
|                                                           | Card Number                            |                                                                                      |
| Net Banking                                               | Name on Card                           |                                                                                      |
|                                                           | Name on Card                           |                                                                                      |
|                                                           | CVV Number                             | What is CVV number?                                                                  |
|                                                           | Expiry Date Month                      | Year V                                                                               |
|                                                           | Note: In the next stop you will be re- | lirected to your bank's website to verify yourself.                                  |
|                                                           | Note. In the next step you will be red | inected to your bank's website to verify yoursen.                                    |
|                                                           |                                        |                                                                                      |
|                                                           | Payl                                   | wok                                                                                  |
|                                                           | Pay I                                  |                                                                                      |

# Fund Transfer to other T Wallet a/c

This feature enables citizen to transfer money to relatives, friends and known other citizens who are also registered with T Wallet.

⇒ Click on "Services" menu in the "Home" page. The following screen is displayed wherein various services are available.

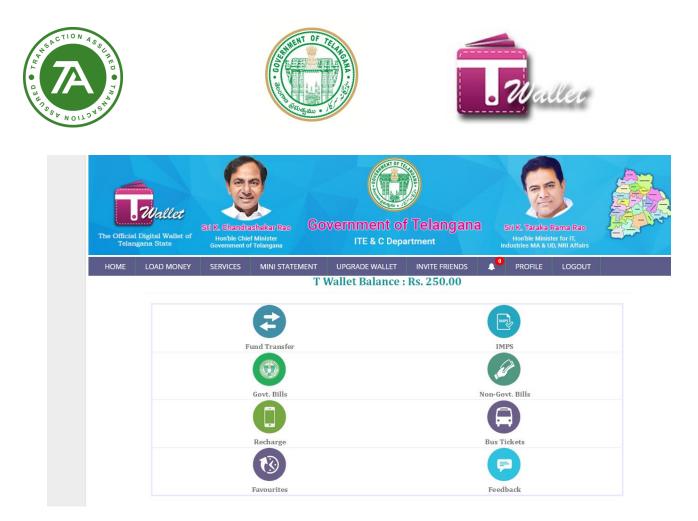

⇒ Click on "Fund Transfer" icon. The following screen is displayed.

| The Offic  | <b>Digital Wallet of</b><br>angana State | Sti K. Chandia<br>Honble Chie<br>Government of | f Minister   | Government of<br>ITE & C Depa | Stil K. Taraka I<br>Honble Minist<br>Industries MA & U | ter for IT,            |        |              |
|------------|------------------------------------------|------------------------------------------------|--------------|-------------------------------|--------------------------------------------------------|------------------------|--------|--------------|
| HOME       | LOAD MONEY                               | SERVICES                                       | MINI STATEME | NT UPGRADE WALLET             | INVITE FRIENDS                                         | ▲ <sup>●</sup> PROFILE | LOGOUT |              |
|            |                                          |                                                |              | T Wallet Balance :            | Rs. 250.00                                             |                        |        |              |
|            |                                          |                                                |              |                               |                                                        |                        |        |              |
|            |                                          |                                                | To T Wallet  |                               | F                                                      | Request Money          |        |              |
| Co-Branded | by Transaction Analysts                  | i (INDIA) Pvt. Ltd.                            |              |                               |                                                        |                        |        | Help & FAQ's |

⇒ Click on "To T Wallet" icon. The following page is displayed.

| ON ASSURED THAN |                                                             |                                                  | 109 . <u>601</u>        | SUMULT OF TRUE                | ĺ                   | . Wall                                                                                    | let |
|-----------------|-------------------------------------------------------------|--------------------------------------------------|-------------------------|-------------------------------|---------------------|-------------------------------------------------------------------------------------------|-----|
| Telang          | Wallet<br>Digital Wallet of<br>yana State                   | Shi K. Chandras<br>Honble Chief<br>Government of | f Minister<br>Telangana | Government of<br>ITE & C Depa | rtment              | Critic K. Taraka Rama Rato<br>Hon'ble Minister for IT,<br>Industries MA & UD, NRI Affairs |     |
| HOME            | LOAD MONEY                                                  | SERVICES                                         | MINI STATEM             | IENT UPGRADE WALLET           | INVITE FRIENDS      | PROFILE LOGOU                                                                             | Т   |
|                 |                                                             |                                                  |                         | T Wallet Balance :            | Rs. 250.00          |                                                                                           |     |
|                 | BACK                                                        |                                                  |                         |                               | Rs. 250.00<br>Money |                                                                                           |     |
|                 | BACK<br>Select Benef                                        | ficiary                                          |                         |                               |                     |                                                                                           |     |
|                 | -                                                           |                                                  |                         |                               |                     |                                                                                           | •   |
|                 | Select Benef                                                |                                                  |                         |                               | Money               |                                                                                           | •   |
|                 | Select Benef                                                |                                                  | y Click Here And S      | Send                          | Money               |                                                                                           | •   |
|                 | Select Benef                                                | unt in Rs.                                       |                         | Send                          | Money               |                                                                                           |     |
|                 | Select Benef<br>Enter Amou<br>Note : For A<br>No of Availab | unt in Rs.<br>Adding Beneficiary                 | imits : <mark>2</mark>  | Send                          | Money               |                                                                                           | •   |

- 1. Once clicking on send money option it will ask for add beneficiary.
- 2. Clicking on the link user can add beneficiary.
- 3. Page will options with 3 options (IFSC, MMID and Wallet).

| T Wallet Balance : Rs. 12.12   Add Beneficiary     *IFSC   @MMID   @WMID   @WMID <th>ME</th> <th>LOAD MONEY</th> <th>SERVICES</th> <th>MINI STATEMENT</th> <th>UPGRADE WALLET</th> <th>INVITE FRIENDS</th> <th>•••</th> <th>PROFILE</th> <th>LOGOUT</th> | ME | LOAD MONEY    | SERVICES                                                                                                    | MINI STATEMENT | UPGRADE WALLET | INVITE FRIENDS | ••• | PROFILE | LOGOUT |
|----------------------------------------------------------------------------------------------------|----|---------------|----------------------------------------------------------------------------------------------------|----------------|----------------|----------------|-----|---------|--------|
| WIRSC       OMMID       OWallet         Beneficiary Name       •         Select your Bank       •         Bank Account Number       •         Confirm Bank Account Number       •         IFSC Code       •         Enter Amount(Max Limit 1.00.000)       •                                                                                                    |    |               |                                                                                                    | Т              | Wallet Balance | : Rs. 12.12    |     |         |        |
| Beneficiary Name         Select your Bank         Bank Account Number         Confirm Bank Account Number         IFSC Code         Enter Amount(Max Limit 1.00.000)                                                                                                    |    | £             | T Wallet Balance : Rs. 12.12         Add Beneficiary         Image: Image: |                |                |                |     |         |        |
| Select your Bank  Bank Account Number  Confirm Bank Account Number  IFSC Code  Enter Amount(Max Limit 1.00.000)                                                                                                    |    |               |                                                                                                    | *              | SC OMMID       | ©wallet        |     |         |        |
| Bank Account Number Confirm Bank Account Number IFSC Code Enter Amount(Max Limit 1.00.000)                                                                                                    |    | Beneficiary   | Name                                                                                                    |                |                |                |     |         |        |
| Confirm Bank Account Number IFSC Code Enter Amount(Max Limit 1.00.000)                                                                                                    |    | Select your B | ank                                                                                                    |                |                |                |     |         |        |
| IFSC Code<br>Enter Amount(Max Limit 1.00.000)                                                                                                    |    | Bank Accou    | nt Number                                                                                                    |                |                |                |     |         |        |
| Enter Amount(Max Limit 1.00,000)                                                                                                    |    | Confirm Bar   | nk Account Numi                                                                                                    | ber            |                |                |     |         |        |
|                                                                                                    |    | IFSC Code     |                                                                                                    |                |                |                |     |         |        |
| Add Beneficiary                                                                                                    |    | Enter Amou    | nt/Max Limit 1,0                                                                                                    | 0.000)         |                |                |     |         |        |
|                                                                                                    |    |               |                                                                                                    |                | Add Benefici   | ary            |     |         |        |

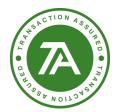

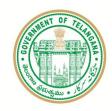

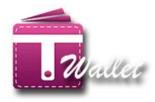

4. While clicking on IFSC option user can add beneficiary of any banks.

| LOAD MONEY    | SERVICES           | MINI STATEMENT | UPGRADE WALLET | INVITE FRIENDS | •• | PROFILE | LOGOUT |  |
|---------------|--------------------|----------------|----------------|----------------|----|---------|--------|--|
|               |                    | Т              | Wallet Balance | e : Rs. 12.12  |    |         |        |  |
| ster.         |                    |                | Add I          | Beneficiary    |    |         |        |  |
|               |                    | *              | FSC ØMMID      | Owallet        |    |         |        |  |
| Beneficiary   | Name               |                |                |                |    |         |        |  |
| Select your B | Select your Bank * |                |                |                |    |         |        |  |
| Bank Accou    | nt Number          |                |                |                |    |         |        |  |
| Confirm Bar   | nk Account Numi    | ber            |                |                |    |         |        |  |
| IFSC Code     |                    |                |                |                |    |         |        |  |
| Enter Amou    | nt(Max Limit 1,0   | 0,000)         |                |                |    |         |        |  |
|               |                    |                | Add Benefic    | dany           |    |         |        |  |

5. User can select any bank and providing details user can add IFSC beneficiary.

| 📴 uzma@transactionanaly: X 🖉 🔐 T Wallet 🛛 X                               |   | Θ -     | ٥     | ×      |
|---------------------------------------------------------------------------|---|---------|-------|--------|
| ← → C O https://twa Select your Bank<br>A P Mahesh Co-op. Urban Bank Ltd. | A |         | 6     | 2 :    |
| A P Manesh Co-op. Urban Bank Ltd.                                         |   | GTZ INT | · · · | · ·    |
| Andhra Bank                                                               |   |         | 3     |        |
| And a bank<br>Axis Bank Limited                                           |   | 1- Ton  | 5     |        |
| Bank of Baroda                                                            |   |         | 199   |        |
| The Official Digita<br>Telangana S<br>Bank of India                       |   | ~~~~    |       |        |
| *Bank of Maharashtra                                                      |   |         |       |        |
| Bassein Catholic Co-op. Bank Ltd.                                         |   |         |       |        |
| HOME LOA BNP Paribas                                                      |   |         |       |        |
| Canara Bank                                                               |   |         |       |        |
| Catholic Syrian Bank Ltd.                                                 |   |         |       |        |
| Central Bank of India                                                     |   |         |       |        |
| <sup>Ed</sup> Citi Bank N.A.                                              |   |         |       |        |
| City Union Bank Limited                                                   |   |         |       |        |
| Corporation Bank<br>Dena Bank                                             |   |         |       |        |
| Development Credit Bank Ltd                                               |   |         |       |        |
| HDFC Bank Limited                                                         |   |         |       |        |
| ICICI Bank Limited                                                        | • |         |       |        |
| Select your Bank                                                          |   |         |       |        |
|                                                                           |   |         |       |        |
| Bank Account Number                                                       |   |         |       |        |
| Confirm Bank Account Number                                               |   |         |       |        |
| IFSC Code                                                                 |   |         |       |        |
| Enter Amount(Max Limit 1,00,000)                                          |   |         |       |        |
| Add Beneficiary                                                           |   | 1       |       |        |
|                                                                           |   | l -     |       |        |
|                                                                           |   |         |       |        |
|                                                                           |   |         | - 19  | 5:27   |
| 🕂 Search the web and Windows 🛛 🔁 🤤 🗐 🖉 🔛                                  |   | へ 🖫 🕼   |       | 1-2018 |

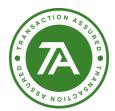

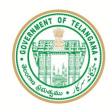

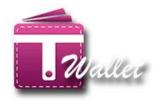

6. Clicking on MMID user can add MMID beneficiary.

| 🔤 uzma@transactionanaly: X 🛍 T Wallet 🛛 X             | Θ        | - 0     | ×        |
|-------------------------------------------------------|----------|---------|----------|
| ← → C @ https://twa 6. op. bicks. Back id             | <b>^</b> | C.      | ☆ :      |
| ← → C ③ https://twa A P Mahesh Co-op. Urban Bank Ltd. | 7=7=78   |         |          |
| Allahabad bank                                        |          |         | ^        |
| Axis Bank Limited                                     |          | 1       |          |
| Darks of Daranda                                      |          |         |          |
| The Official Digita<br>Telangana S Bank of India      |          |         |          |
| *Bank of Maharashtra                                  |          |         |          |
| Bassein Catholic Co-op. Bank Ltd.                     |          |         |          |
| HOME LOA BNP Paribas                                  |          |         |          |
| Canara Bank                                           |          |         |          |
| Catholic Syrian Bank Ltd.                             |          |         |          |
| Central Bank of India                                 |          |         |          |
| <sup>82</sup> Citi Bank N.A.                          |          |         |          |
| City Union Bank Limited                               | -        |         |          |
| Corporation Bank                                      |          |         |          |
| Dena Bank                                             |          |         |          |
| Development Credit Bank Ltd                           |          |         |          |
| HDFC Bank Limited                                     |          |         |          |
| ICICI Bank Limited                                    | -        |         |          |
| Select your Bank                                      | *        |         |          |
| Enter Mobile Number                                   |          |         |          |
| Enter Confirm Mobile Number                           |          |         |          |
| Enter MMID                                            |          |         |          |
| Enter Amount(Max Limit 1,00,000)                      |          |         |          |
| Add Beneficiary                                       |          |         |          |
|                                                       |          |         |          |
|                                                       |          |         | 15:28    |
| 🕂 Search the web and Windows 🛛 🖸 🤤 📄 🌐 🥥 🥒 📓 📳        | へ "E     | 2 🕼 🛱 🛛 | -01-2018 |

7. Clicking on Wallet user can add wallet beneficiary.

| OME LOAD MONEY SI | ERVICES MINI STATEMENT | UPGRADE WALLET | INVITE FRIENDS | PROFILE | LOGOUT |
|-------------------|------------------------|----------------|----------------|---------|--------|
|                   | Т                      | Wallet Balance | : Rs. 12.12    |         |        |
| ster.             |                        | Add Be         | neficiary      |         |        |
|                   | 01                     | SC ØMMID       | ♥Wallet        |         |        |
| ashok             |                        |                |                |         |        |
| 8801283833        |                        |                |                |         |        |
|                   |                        |                |                |         |        |
| to                |                        |                |                |         |        |
|                   |                        | Add Beneficia  | n,             |         |        |

8. Click on yes, I do option to add beneficiary.

| HEACTION ASSURE<br>HINS & NOILOVEN                           | A STATE OF TELEVISION                                              | . 2                                                                                   | Valler                                   |
|--------------------------------------------------------------|--------------------------------------------------------------------|---------------------------------------------------------------------------------------|------------------------------------------|
| 🞽 uzma@transactionanaly: X 💁 T Wallet 🛛 X                    |                                                                    |                                                                                       | 0 - 0 ×                                  |
| ← → C ① https://twallet.telangana.gov.in/AddBeneficiary.aspx | Government of Telangana<br>ITE & C Department                      | Stif K. Taraka Rama Rec<br>Horble Minister for IT,<br>Industries MA & UD, NRI Atfairs | 6 * :                                    |
| HOME LOAD MONEY SERVICES MINI STATEM                         | VENT UPGRADE WALLET INVITE FRIENDS<br>T Wallet Balance : Rs. 12.12 | ¢ <sup>21.</sup> Profile logout                                                       |                                          |
| _                                                            |                                                                    |                                                                                       |                                          |
| ashok                                                        | Are You Sure?                                                      |                                                                                       |                                          |
| 8801283833                                                   | Do u want to Add Beneficiary ?                                     |                                                                                       |                                          |
| Enter Confirm Mobile Number                                  | No, Cancel Yes, Do it                                              |                                                                                       |                                          |
| 10                                                           |                                                                    |                                                                                       |                                          |
|                                                              | Add Beneficiary                                                    |                                                                                       |                                          |
|                                                              |                                                                    |                                                                                       |                                          |
| Co-Branded by Transaction Analysts (INDIA) Pvt. Ltd.         |                                                                    |                                                                                       | Help & FAQ's                             |
| 🕂 Search the web and Windows 🔲 🧲                             | 🚔 😩 🧿 🥒 🛤 🐚                                                        |                                                                                       | ^ 및 4 <sub>8</sub> 頁 15:29<br>03-01-2018 |

- 9. Select beneficiary from the dropdown and send money
- ⇒ Here the user can enter the neighbor mobile number, Amount to whom the user wants to send money and click on "SEND MONEY".
- $\Rightarrow$  Then it will show alert as follows.

| cma@transactiona                      | analy: × a. TWalle                               |                                                        | age,aspx              |                            |                |                                                    |              |   | 9 -     | 6    |
|---------------------------------------|--------------------------------------------------|--------------------------------------------------------|-----------------------|----------------------------|----------------|----------------------------------------------------|--------------|---|---------|------|
| The Official                          | <b>Wallet</b><br>Digital Wallet of<br>gana State | Stif K. Chandhash<br>Honble Chief M<br>Government of T | nskar Rao G(          | overnment o<br>ITE & C Dep |                | a Stil K. Taraka<br>Honbie Mini<br>Industries MA 8 | ster for IT, |   |         |      |
| HOME                                  | LOAD MONEY                                       | SERVICES                                               | MINI STATEMENT        | UPGRADE WALLET             | INVITE FRIENDS |                                                    | LOGOUT       |   |         |      |
|                                       |                                                  |                                                        | 1                     | Wallet Balance             | : Rs. 12.12    |                                                    |              |   |         |      |
|                                       | BACK                                             |                                                        |                       | Send                       | l Money        |                                                    |              |   |         |      |
|                                       | Select Benef                                     | iciary                                                 |                       |                            |                |                                                    |              |   |         |      |
|                                       | Select Benef                                     | HENDER C                                               |                       |                            |                |                                                    |              |   |         |      |
|                                       | Palasani Ash                                     | lok                                                    |                       |                            |                |                                                    |              |   |         |      |
|                                       |                                                  |                                                        |                       | SEND MONI                  | Y              |                                                    |              |   |         |      |
|                                       | Neterror                                         |                                                        | Tisk User And Colored | There is a second second   |                |                                                    |              |   |         |      |
|                                       | NOLE : FOR A                                     | county beneficiary c                                   | lick Here And Select  | Type water                 |                |                                                    |              |   |         |      |
|                                       | No of Availab                                    | le Day Transfer Lim                                    | its : 2               |                            |                |                                                    |              |   |         |      |
|                                       | Available Day                                    | Transfer Amount :                                      | 0                     |                            |                |                                                    |              |   |         |      |
| · · · · · · · · · · · · · · · · · · · | eb and Windows                                   |                                                        | 0 🤶 🔚                 | ê 💿 🥒 🖡                    |                |                                                    |              | / | \ 🖫 🔩 🗮 | 03-0 |

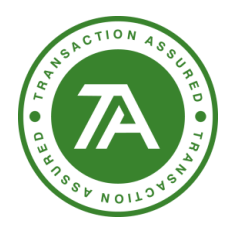

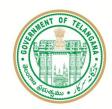

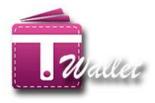

- Amount is debited from your wallet a/c and credited to the wallet a/c of mobile number provided.
- ⇒ The following "Success" message is displayed. If you would like to save this transaction as favorite, click on "Yes, Do it" button.

| The Official  | Wallet<br>Digital Wallet of<br>gath State | Est R. Ofenders souther / Felo<br>Hothle Chief Maintee<br>Government of Telangans | Government of Telangana<br>ITE & C Department                                 | SMIN- Taraka Rama Ras<br>Horika Manate for YI<br>Industries MA & UQ 1001 Atlant |              |
|---------------|-------------------------------------------|-----------------------------------------------------------------------------------|-------------------------------------------------------------------------------|---------------------------------------------------------------------------------|--------------|
| HOME          | LOAD MONEY                                | SERVICES MINUSTATE                                                                | MENT INVITE FRIENDS 4 <sup>10</sup> PROFILE LI<br>T Wallet Balance : Rs. 3.14 | рерит                                                                           |              |
|               | <u>t</u>                                  |                                                                                   | Send Money                                                                    |                                                                                 |              |
|               | 81062095                                  | и                                                                                 |                                                                               |                                                                                 |              |
|               | 3                                         |                                                                                   |                                                                               |                                                                                 |              |
| Co-Branded by | Transaction Analysts                      | UNDIA) Pvr. Ltd.                                                                  | Are You Sure?<br>Fund Transfer Rs. 1 To 8106209591<br>No, Cancel Yee, Do it   |                                                                                 | Help & FAQ's |

| The Official  | Wallet<br>1 Digital Wallet of<br>agains State | STIR-Chendretheker Peo<br>Honble Chief Moister<br>Government of Telangana | Government of Telangana<br>ITE & C Department                                 | SRI K. Taraka Rama Ras<br>Horble Minister for IT,<br>Industries MA & UD, NHI Affairs |              |
|---------------|-----------------------------------------------|---------------------------------------------------------------------------|-------------------------------------------------------------------------------|--------------------------------------------------------------------------------------|--------------|
| HOME          | LOAD MONEY                                    | SERVICES MINI STATE                                                       | MENT INVITE FRIENDS 4 <sup>10</sup> PROFILE LO<br>T Wallet Balance : Rs. 2.14 | DGOUT                                                                                |              |
|               | <b>↓</b>                                      |                                                                           | I wanet balance : KS. 2.14                                                    |                                                                                      |              |
|               |                                               |                                                                           | Send Money                                                                    |                                                                                      |              |
|               | Enter Mot                                     |                                                                           |                                                                               |                                                                                      |              |
|               |                                               |                                                                           |                                                                               |                                                                                      |              |
| Co-Branded by | y Transaction Analysts                        | (INDIA) Pvr. Ltd.                                                         | Success!<br>Add this transaction to Favourites?<br>No, Cancel Yes, Doit       |                                                                                      | Help & FAQ'S |

⇒ Once the transaction is added to favorites, the following "Success" message is displayed

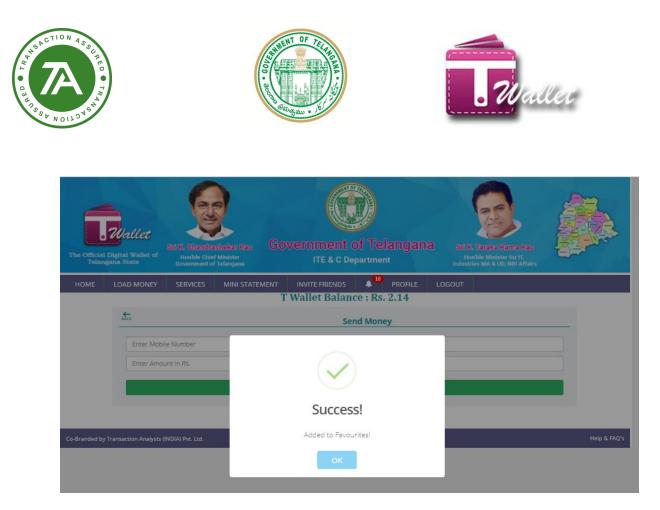

# → Request Money:

1. After clicking on "Request Money" then the page is as below.

|      | Digital Wallet of<br>gana State | Sri K. Chandra<br>Hon'ble Chie<br>Government o | f Minister     | Vernment of<br>ITE & C Depa |                | Sri K. Taraka I<br>Hon'ble Minis<br>Industries MA & U | ter for IT, |  |
|------|---------------------------------|------------------------------------------------|----------------|-----------------------------|----------------|-------------------------------------------------------|-------------|--|
| HOME | LOAD MONEY                      | SERVICES                                       | MINI STATEMENT | UPGRADE WALLET              | INVITE FRIENDS |                                                       | LOGOUT      |  |
|      |                                 |                                                | Т              | Wallet Balance :            | Rs. 250.00     |                                                       |             |  |
|      | BACK                            |                                                |                | Reque                       | st Money       |                                                       |             |  |
|      | Mobile Nur                      | nber                                           |                |                             |                |                                                       |             |  |
|      | Enter Amo                       |                                                |                |                             |                |                                                       |             |  |
|      |                                 |                                                |                |                             |                |                                                       |             |  |
|      |                                 |                                                |                | REQUEST MON                 | NEY            |                                                       |             |  |

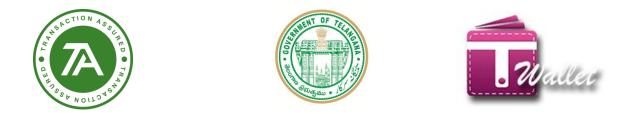

2. Here the user can enter the neighbor mobile number, Amount to whom the user needs to receive money and click on "REQUEST MONEY".

3. Then it will show alert as follows.

| The Official  | Wallet<br>Digital Wallet of<br>agains State | SRI K. Shandra<br>Horble Chief<br>Government of |                | wernment of Telangana                                        | Strik, Taraka Rama Hao<br>Honble Minister for IT,<br>Industries MA & UD, NBI Attairs |              |
|---------------|---------------------------------------------|-------------------------------------------------|----------------|--------------------------------------------------------------|--------------------------------------------------------------------------------------|--------------|
| HOME          | LOAD MONEY                                  | SERVICES                                        | MINI STATEMENT |                                                              | LOGOUT                                                                               |              |
|               | 4                                           |                                                 |                | Wallet Balance : Rs. 2.14 Request Money                      |                                                                                      |              |
|               | 810620959                                   | 91 (                                            |                |                                                              |                                                                                      |              |
|               | 1                                           |                                                 |                | ()<br>Are You Sure?                                          |                                                                                      |              |
| Co-Branded by | y Transaction Analysts                      | (INDIA) Pvt: Ltd.                               |                | Request Money Rs. 1 From 8106209591<br>No, Cancel Yes, Do it |                                                                                      | Help & FAQ's |

- 4. If user clicks on "yes, Do it" then it will show alert as follow.
- 5. If user clicks on "No, cancel" then it will be in same page.

| The Official<br>Telan | Wallet<br>Digital Wallet of<br>gana State  | Stil K. Chandra<br>Honble Chie<br>Government of |                | vernment o         | of Telangan<br>partment                  |        | Taraka Rama Rao<br>nble Minister for IT,<br>les MA & UD, NIE Affairs |              |
|-----------------------|--------------------------------------------|-------------------------------------------------|----------------|--------------------|------------------------------------------|--------|----------------------------------------------------------------------|--------------|
| HOME                  | LOAD MONEY                                 | SERVICES                                        | MINI STATEMENT | INVITE FRIENDS     | ▲ <sup>10</sup> PROFILE<br>Ce : RS. 2.14 | LOGOUT |                                                                      |              |
|                       | BACK                                       |                                                 |                |                    | est Money                                |        |                                                                      |              |
|                       | Enter Mobile Number<br>Enter Amount in Rs. |                                                 |                |                    |                                          |        |                                                                      |              |
|                       |                                            |                                                 |                | Succes             | 5!                                       |        |                                                                      |              |
| Co-Branded by         | /Transaction Analysts ()                   | NDIA) Pvt. Ltd.                                 |                | Requested Money Su | ccessfully!                              |        | _                                                                    | Help & FAQ's |

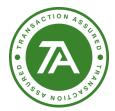

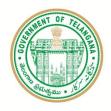

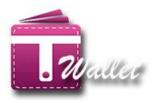

# Fund Transfer to Bank a/c through IMPS

This feature enables citizen to transfer money from his / her T Wallet a/c to any bank a/c through IMPS. There are two ways IMPS can be performed. One is using IFSC code and the other one is using MMID.

- ⇒ Click on "Services" menu in the "Home" page.
- ⇒ Click on "IMPS" icon in the "Services" page. The following screen is displayed.

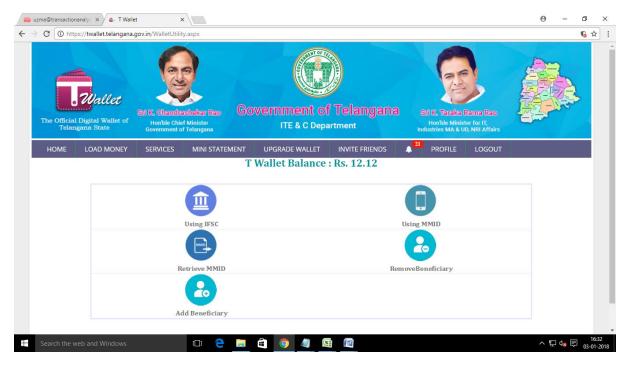

- ⇒ Click on "Using IFSC" or "Using MMID" icon in the above screen. The corresponding screen is displayed as shown below.
- ⇒ If "Using IFSC", select your bank from the dropdown list, bank A/c Number, IFSC code, and amount.
- ⇒ If "Using MMID", enter mobile number registered with bank, bank generated MMID and the amount you need to send to your bank.
- $\Rightarrow$  Click on "Send Money".

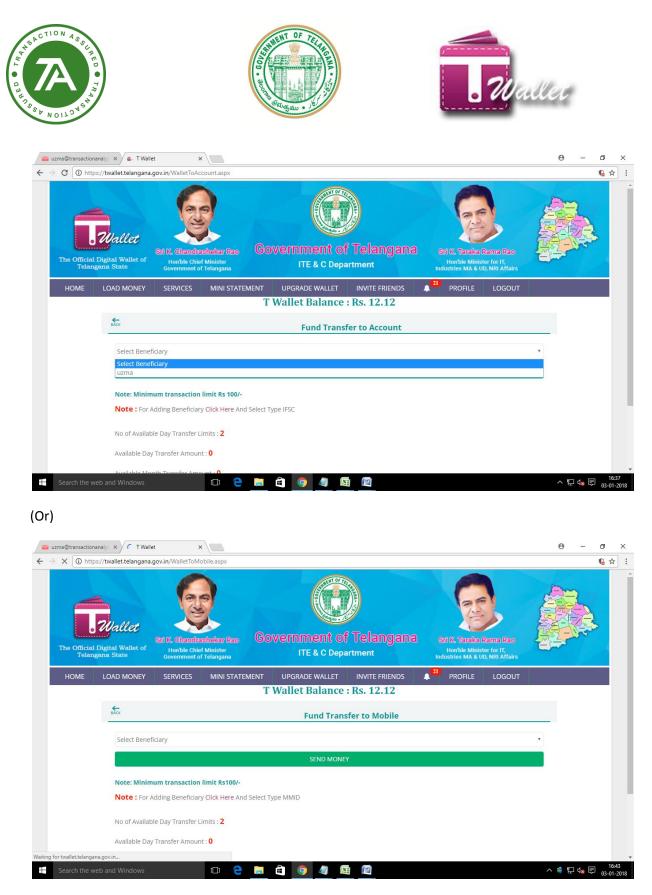

 $\Rightarrow$  The following alert message is displayed.

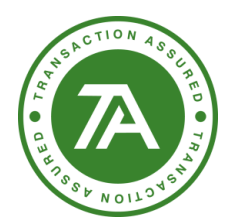

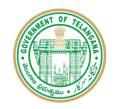

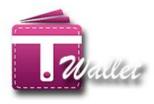

- ⇒ Verify the details displayed in the alert message and click on "Send" button if you are satisfied with the details displayed.
- $\Rightarrow$  Amount is debited from your wallet and credited to your bank account.

| The Official  | Digital Wallet of<br>gana State        | Government o<br>ITE & C Dep     |                           | SE IX. Taraka Rama Ras<br>Horbét Minister Ia II.<br>Induzolas MA & UD, Nili Athler |              |
|---------------|----------------------------------------|---------------------------------|---------------------------|------------------------------------------------------------------------------------|--------------|
| HOME          | LOAD MONEY SERVICES MINI STAT          | EMENT INVITE FRIENDS            |                           | DGOUT                                                                              |              |
|               | K.                                     |                                 | and a manager             |                                                                                    |              |
|               | 9963223338                             | $\bigcirc$                      |                           |                                                                                    |              |
|               | 9229561                                | $\odot$                         |                           |                                                                                    |              |
|               | 1                                      | Mobile No:<br>MMID:             | 9963223338<br>9229561     |                                                                                    |              |
|               |                                        | Amount:<br>IMPS charges:<br>GST | 1<br>0.00<br>0.00<br>Ltd. |                                                                                    |              |
| Co-Branded by | Transaction Analysis (INDIA) Pvt: Ltd. | Net payable amount:             | 1<br>Send                 |                                                                                    | Help & FAQ's |
|               |                                        |                                 |                           |                                                                                    |              |

- $\Rightarrow$  An alert is displayed to add this transaction to favorites as shown below.
- ⇒ Click on "Yes, Do it" button to add to favorites so that this transaction can be repeated in future with different / same amount.

| ACTION AS                 |                                   | State - State - State                                                           |                                                                                    | Walle |
|---------------------------|-----------------------------------|---------------------------------------------------------------------------------|------------------------------------------------------------------------------------|-------|
| The Official D<br>Telanga |                                   |                                                                                 | EUE TERMINETER OF T<br>TERMINETER OF T<br>Material State A UNIT HIM AFTERS<br>GOUT |       |
|                           | T V                               | Wallet Balance : Rs. 2.14<br>Fund Transfer to Mobile                            |                                                                                    |       |
|                           |                                   |                                                                                 |                                                                                    |       |
|                           | Enter Mobile Number               |                                                                                 |                                                                                    |       |
|                           | Enter Mobile Number               |                                                                                 |                                                                                    |       |
|                           | Enter MMID<br>Enter Amount in Rs. | Success!<br>dd this transaction to Favourites?<br>No, Cancel Yes, Dolt rt, Ltd. |                                                                                    |       |

⇒ Once the transaction is added to favorites, the following "Success" message is displayed.

| The Official Digital Walker of<br>Telangana State | Construction of the second second sec | Government of Telangar<br>ITE & C Department               | Id<br>Mot K. Vitabia Rama Rap<br>Horbie Minister for F,<br>Industries MA & UD, NRI Affairs |              |
|---------------------------------------------------|----------------------------------------------------------------------------------------------------|------------------------------------------------------------|--------------------------------------------------------------------------------------------|--------------|
| HOME LOAD MONEY                                   | SERVICES MINI STATEN                                                                                                    | IENT INVITE FRIENDS PROFILE<br>T Wallet Balance : Rs. 2.14 | LOGOUT                                                                                     |              |
| Co-Branded by Transaction Analys                  | Retrie                                                                                                    | Success!<br>Your MMID IS : 8819751                         |                                                                                            | Ητίρ & ΓΑΩ'ς |

- ⇒ User can add beneficiary while clicking on add beneficiary option
- ⇒ below are the 3 types user can add beneficiry (IFSC,MMId adn wallet)

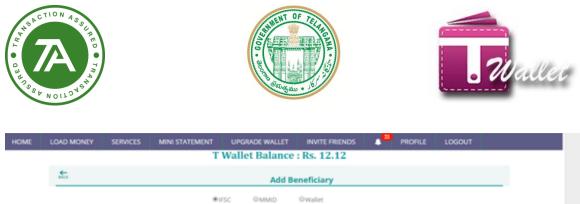

| ci                               | Add Beneficiar  | у |   |
|----------------------------------|-----------------|---|---|
| @ IFSC                           | OMMID Owallet   |   |   |
| Beneficiary Name                 |                 |   |   |
| Select your Bank                 |                 |   | • |
| Bank Account Number              |                 |   |   |
| Confirm Bank Account Number      |                 |   |   |
| IFSC Code                        |                 |   |   |
| Enter Amount(Max Limit 1,00,000) |                 |   |   |
|                                  | Add Beneficiary |   |   |
|                                  |                 |   |   |

⇒ User can remove beneficiary while clicking o remove beneficiary clicking on delete option.

| U | DAD MONEY      | SERVICES | MINI STATEMENT | UPGRADE WALLET | INVITE FRIENDS | •• | PROFILE | LOGOUT |
|---|----------------|----------|----------------|----------------|----------------|----|---------|--------|
|   |                |          | Т              | Wallet Balance | : Rs. 12.12    |    |         |        |
|   | £              |          |                | Remove         | Beneficiary    |    |         |        |
|   | Wallet         |          |                |                |                |    |         |        |
|   | Palasani Ashok | i.       |                |                |                |    |         |        |
|   | Wallet         |          |                |                |                |    |         | 10     |
|   | 8801283833     |          |                |                |                |    |         |        |
|   | IFSC           |          |                |                |                |    |         |        |
|   | uzma           |          |                |                |                |    |         | -      |
|   | Axis Bank Limi |          |                |                |                |    |         | 10     |
|   | 916010030465   | 618      |                |                |                |    |         |        |
|   | UT1B0000373    |          |                |                |                |    |         |        |

 $\Rightarrow$  It will ask do you want to remove beneficiary. Click on yes, i do.

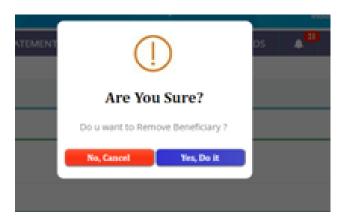

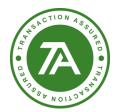

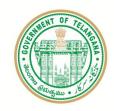

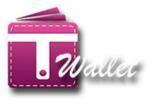

⇒ Beneficiary removed successfully.

| heka Bee<br>Viel<br>M | Government of Telangana          | 21 |
|-----------------------|----------------------------------|----|
|                       | Success!                         |    |
|                       | Beneficiary Removed Successfully | -  |
|                       | ОК                               |    |

### **Government Bills**

- ⇒ Click on "Services" menu in the "Home" page.
- ⇒ Click on "Govt. Bills" icon.

There are two types of bill payments - Electricity and Water Bill as shown in the below screen.

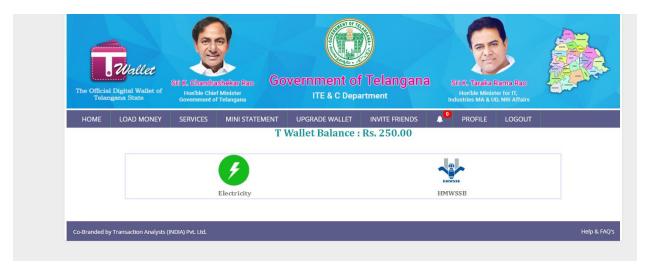

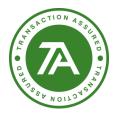

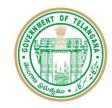

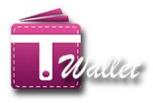

• Click on "Electricity" or "Water Bill" icon. The corresponding screen is displayed as shown below.

| The Official<br>Telan | Digital Wallet of gana State | Sri K. Chandra<br>Hon'ble Chie<br>Government o | f Minister             | overnment of<br>ITE & C Depa |                | Sri K. Taraka I<br>Hon'ble Minist<br>Industries MA & U | ter for IT, |  |
|-----------------------|------------------------------|------------------------------------------------|------------------------|------------------------------|----------------|--------------------------------------------------------|-------------|--|
| HOME                  | LOAD MONEY                   | SERVICES                                       | MINI STATEMENT         | UPGRADE WALLET               | INVITE FRIENDS |                                                        | LOGOUT      |  |
|                       |                              |                                                | Т                      | Wallet Balance :             | Rs. 250.00     |                                                        |             |  |
|                       | BACK                         |                                                |                        | Elec                         | tricity        |                                                        |             |  |
|                       | Select Servic                | e Provider                                     |                        |                              |                |                                                        |             |  |
|                       |                              |                                                |                        |                              |                |                                                        |             |  |
|                       | Enter the C                  | onsumer Numbe                                  | r / Account Id         |                              |                |                                                        |             |  |
|                       | Note                         | : Please provide                               | exact billing amount f | or payment.                  |                |                                                        |             |  |
|                       | Enter Amo                    | unt in Rs.                                     |                        |                              |                |                                                        |             |  |
|                       |                              |                                                |                        |                              |                |                                                        |             |  |
|                       |                              |                                                |                        | Proceed to Pay               | Bill           |                                                        |             |  |
|                       |                              |                                                |                        |                              |                |                                                        |             |  |

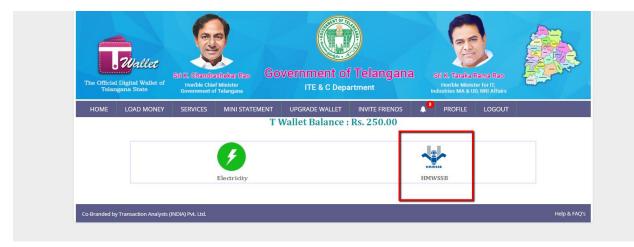

| ACTION ASSER                                      |                                                                              |                                                                                   | <b>.</b> Wa                                                                         | llec |
|---------------------------------------------------|------------------------------------------------------------------------------|-----------------------------------------------------------------------------------|-------------------------------------------------------------------------------------|------|
| The Official Digital Wallet of<br>Telangana State | Sife K. Chandrashokar Rao<br>Honble Chief Minister<br>Government of Telangan | Government of Telangana<br>ITE & C Department                                     | Stilk. Taraka Rama Rao<br>Honble Minister for IT,<br>Industries M & BU, RWI Affairs |      |
| HOME LOAD MONEY                                   | SERVICES MINI STATEN                                                         | IENT UPGRADE WALLET INVITE FRIENDS                                                |                                                                                     |      |
|                                                   | SERVICES MINI STATEM                                                         | MENT UPGRADE WALLET INVITE FRIENDS<br>T Wallet Balance : Rs. 250.00               | PROFILE LOGOUT                                                                      |      |
|                                                   | SERVICES MINI STATEM                                                         |                                                                                   | A PROFILE LOGOUT                                                                    |      |
|                                                   | SERVICES MINI STATEM                                                         | T Wallet Balance : Rs. 250.00                                                     | A PROFILE LOGOUT                                                                    |      |
|                                                   |                                                                              | T Wallet Balance : Rs. 250.00<br>HMWSSB Water Bill                                | A PROFILE LOGOUT                                                                    |      |
| €.c.s                                             |                                                                              | T Wallet Balance : Rs. 250.00<br>HMWSSB Water Bill                                | PROFILE LOGOUT                                                                      |      |
| €.c.s                                             |                                                                              | T Wallet Balance : Rs. 250.00<br>HMWSSB Water Bill<br>®Water Bill ©New Connection | PROFILE LOGOUT                                                                      |      |
| €.c.s                                             |                                                                              | T Wallet Balance : Rs. 250.00<br>HMWSSB Water Bill<br>®Water Bill ©New Connection | PROFILE LOGOUT                                                                      |      |

⇒ While clicking on new connection option below page will open user has to enter the file number and request for the new connection.

| he Official | <b>Wallet</b><br>Digital Wallet of<br>gana State | Sri K. Chandra<br>Honble Chief<br>Government of | Minister                       |                           | of Telangana    | Sri K. Taraka<br>Honbie Minis<br>Industries MA & L | ster for IT, |  |
|-------------|--------------------------------------------------|-------------------------------------------------|--------------------------------|---------------------------|-----------------|----------------------------------------------------|--------------|--|
| номе        | LOAD MONEY                                       | SERVICES                                        | MINI STATEMENT                 | UPGRADE WALL              |                 | ▲ <sup>●</sup> PROFILE                             | LOGOUT       |  |
|             |                                                  |                                                 | Т                              | Wallet Balan              | ce : Rs. 250.00 |                                                    |              |  |
|             | BACK                                             |                                                 |                                | HMV                       | SSB Water Bill  |                                                    |              |  |
|             |                                                  |                                                 | (                              | ®Water Bill ●N            | w Connection    |                                                    |              |  |
|             | Enter the F                                      | ile Number                                      |                                |                           |                 |                                                    |              |  |
|             |                                                  |                                                 |                                | Request fo                | r Details       |                                                    |              |  |
|             | Note:If payab                                    | ole Amount is mor                               | e than Rs. <b>100000</b> ,Plea | ase visit nearest cash co | unter           |                                                    |              |  |
|             |                                                  |                                                 |                                |                           |                 |                                                    |              |  |

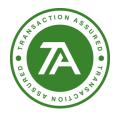

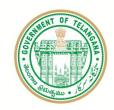

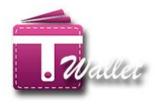

- For Electricity Bill payment, select service provider, Unique Service Number, amount and click on "Proceed to Pay Bill" button as shown in the above electricity screen.
- For Water Bill payment, enter the CAN number and click on "Request for Bill" button.
- Bill details are displayed as shown below.

|                              |                                       | T                                                                                                    | Wallet Balanc                                                                                                    | a : De 12 12                                                                                                    |                                                                                                    |                                                        |          |
|------------------------------|---------------------------------------|----------------------------------------------------------------------------------------------------|----------------------------------------------------------------------------------------------------|----------------------------------------------------------------------------------------------------|----------------------------------------------------------------------------------------------------|--------------------------------------------------------|----------|
|                              |                                       |                                                                                                    | wanet balanc                                                                                                    | e i NSi 14:14                                                                                                    |                                                                                                    |                                                        |          |
| <b>\$</b>                    |                                       |                                                                                                    |                                                                                                    |                                                                                                    |                                                                                                    |                                                        |          |
| 10                           |                                       |                                                                                                    | 8                                                                                                    | ectricity                                                                                                    |                                                                                                    |                                                        |          |
|                              |                                       |                                                                                                    |                                                                                                    |                                                                                                    |                                                                                                    |                                                        |          |
| SPOCL - Telar                | 66563                                 |                                                                                                    |                                                                                                    |                                                                                                    |                                                                                                    |                                                        |          |
| prove - rear                 | - Qui a                               |                                                                                                    |                                                                                                    |                                                                                                    |                                                                                                    |                                                        |          |
| _                            |                                       |                                                                                                    |                                                                                                    |                                                                                                    |                                                                                                    |                                                        |          |
| 101844881                    | d                                     |                                                                                                    |                                                                                                    |                                                                                                    |                                                                                                    |                                                        |          |
|                              | 1                                     |                                                                                                    |                                                                                                    |                                                                                                    |                                                                                                    |                                                        |          |
|                              |                                       |                                                                                                    |                                                                                                    |                                                                                                    |                                                                                                    |                                                        |          |
| Note                         | : Please Enter t                      | he Unique Service Num                                                                                                    | ber as printed on the l                                                                                                    | Bill along with spaces(if                                                                                                    | any).                                                                                                    |                                                        |          |
| for h                        | au Aussian (Clic                      | k on the following link)                                                                                                    | Cick Ma                                                                                                    |                                                                                                    |                                                                                                    |                                                        |          |
| POT A                        | ny Queries (clic                      | k on the following link)                                                                                                    | Click Me                                                                                                    |                                                                                                    |                                                                                                    |                                                        |          |
|                              |                                       |                                                                                                    | Request Bill A                                                                                                    | mount                                                                                                    |                                                                                                    |                                                        |          |
|                              |                                       |                                                                                                    | inclucit on th                                                                                                    |                                                                                                    |                                                                                                    |                                                        |          |
|                              |                                       |                                                                                                    |                                                                                                    |                                                                                                    |                                                                                                    |                                                        |          |
|                              |                                       |                                                                                                    |                                                                                                    |                                                                                                    |                                                                                                    |                                                        |          |
|                              |                                       | -                                                                                                    |                                                                                                    |                                                                                                    |                                                                                                    |                                                        |          |
|                              |                                       | 6                                                                                                    |                                                                                                    |                                                                                                    | 6                                                                                                    |                                                        |          |
|                              |                                       | 6                                                                                                    |                                                                                                    |                                                                                                    | 6                                                                                                    |                                                        |          |
|                              |                                       |                                                                                                    | Government                                                                                                    |                                                                                                    |                                                                                                    | ka Rama Rao                                            |          |
| The Official Dig<br>Telangan | gital Wallet of<br>a State            | Honble Chief Minister<br>Sovernment of Telangana                                                                                                    | ITE & C De                                                                                                    | partment                                                                                                    | Honble I<br>Industries Ma                                                                                                    | ka Rama Raco<br>Itrister for IT,<br>à ULI, NRI Attains |          |
| The Official Dig<br>Telangan | gital Wallet of<br>a State            |                                                                                                    | ITE & C De                                                                                                    | partment                                                                                                    |                                                                                                    |                                                        |          |
| The Official Dig<br>Telangan | gital Wallet of<br>a State            | Honble Chief Minister<br>Sovernment of Telangana                                                                                                    | ITE & C De                                                                                                    | partment                                                                                                    | Honble I<br>Industries Ma                                                                                                    |                                                        | <u>j</u> |
| The Official Dig<br>Telangan | gital Wallet of<br>a State COAD MONEY | Honabe Chief Minister<br>Bovernment of Telangera<br>SERVICES MINI STATEMI<br>Customer Account:                                                                                                    | ITE & C De<br>ENT INVITE FRIENDS<br>T Wallet Balance<br>HMWS                                                                         | partment<br>PROFILE LOO<br>CC: RS. 2.14<br>SB Water Bill<br>6162379                                                                                                    | Honible M<br>Industries M                                                                                                    |                                                        |          |
| The Official Dig<br>Telangan | gital Wallet of<br>a State COAD MONEY | Hindhe Chief Meister<br>Services MINI STATEM<br>Customer Account<br>Customer Res<br>Address                                                                                                    | ITE & C De<br>ENT INVITE FRIENDS<br>T Wallet Balane<br>HMWS                                                                          | partment<br>PROFILE LOG<br>Ce : Rs. 2.14<br>SB Water Bill                                                                                                    | BOUT                                                                                                    | linister for IT,<br>à UE, NRI Affairs                  | <b>S</b> |
| The Official Dig<br>Telangan | gital Wallet of<br>a State COAD MONEY | Hondhe Chief Mikister<br>Beremenent of Telangana<br>SERVICES MINI STATEMI<br>Customer Account<br>Customer Nat                                                                                                    | ITE & C De<br>INVITE RIENDS<br>T Wallet Balance<br>HMWS<br>Number<br>me 5<br>er:                                                     | Partment<br>PROFILE LOC<br>Ce : Rs. 2.14<br>SB Water Bill<br>6162379<br>LALITHA<br>-11-128.HOUSING BOARD COLC<br>BOARD                                                                                                    | BOUT                                                                                                    | linister for IT,<br>à UE, NRI Affairs                  |          |
| The Official Dig<br>Telangan | gital Wallet of<br>a State COAD MONEY | Hindle Cited Meister<br>wommend of Delayase<br>SERVICES MINI STATEM<br>Customer Account<br>Customer Account<br>Customer Account<br>Customer Account<br>Mobile Numb<br>Email address<br>Category                                                                            | ITE & C De<br>INVITE REIENDS<br>T Wallet Balance<br>HMWS<br>Number<br>me<br>s:<br>s:<br>s:<br>s:<br>s:<br>s:<br>s:<br>s:<br>s:<br>s: | Partment<br>PROFILE LOC<br>ce : Rs. 2.14<br>SB Water Bill<br>E152379<br>LALITHA<br>-11-128.HOUSING BOARD COL<br>BOARD<br>DM                                                                                                    | BOUT                                                                                                    | linister for IT,<br>à UE, NRI Affairs                  |          |
| The Official Dig<br>Telangan | gital Wallet of<br>a State COAD MONEY | Hindle Cield Meister<br>Winnered of Talegose<br>SERVICES MINI STATEM<br>Customer Account<br>Customer Account<br>Customer Account<br>Customer Account<br>Customer Man<br>Address<br>Mobile Numb<br>Email address<br>Category<br>Pipe Sten hn<br>Amount                      | ITE & C De INVITE REIENDS T Wallet Balance HMWS Number and S S S S S S S S S S S S S S S S S S S                                     | Dartment<br>PROFILE LOC<br>ce : Rs. 2.14<br>SB Water Bill<br>C162379<br>LALITHA<br>-11-128.HOUSING BOARD<br>DIM<br>15<br>1654.11<br>15                                                                                                    | Honble J<br>Industries M/<br>SOUT<br>83<br>.G<br>.G<br>.NY/MOULA AI<br>)                                                                                                    | linister for IT,<br>à UE, NRI Affairs                  |          |
| The Official Dig<br>Telangan | gital Wallet of<br>a State COAD MONEY | Hindle Cield Meister<br>SERVICES MINI STATEM<br>Customer Account<br>Customer Account<br>Customer Account<br>Customer Na<br>Address<br>Mobile Numb<br>Email addres<br>Category<br>Pipe Size In<br>Amount<br>Transaction Chu<br>GST                                          | ITE & C De INVITE REINDS T Wallet Balance HMWS Number me 5 er 5 s m Mumount s s s s s s s s s s s s s s s s s s s                    | Partment           PROFILE         Loc           ce : Rs. 2.14         6162379           SB Water Bill         6162379           LALITHA         6162379           LALITHA         11.128.HOUSING BOARD COLOR           DIM         15           1654.13         1654.13           0.00         0.00 | South States MU                                                                                                    | linister for IT,<br>à UE, NRI Affairs                  |          |
| The Official Dig<br>Telangan | gital Wallet of<br>a State COAD MONEY | Hindle Cield Meister<br>Winnment of Telegosa<br>SERVICES MINI STATEM<br>Customer Account<br>Customer Na<br>Address<br>Mobile Numb<br>Email addres<br>Category<br>Pipe Size in M<br>Amount<br>Transaction Ch                                                                | ITE & C De INVITE REINDS T Wallet Balance HMWS Number me 5 er 5 s m Mumount s s s s s s s s s s s s s s s s s s s                    | Partment<br>PROFILE LOC<br>ce : Rs. 2.14<br>SB Water Bill<br>6162379<br>LAUTHA<br>-11-128.HOUSING BOARD COLO<br>BOARD<br>DM<br>15<br>11654.11<br>0.000                                                                                                    | South States MU                                                                                                    | linister for IT,<br>à UE, NRI Affairs                  |          |
| The Official Dig<br>Telangan | gital Wallet of<br>a State COAD MONEY | Hindle Cield Meister<br>SERVICES MINI STATEM<br>Customer Account<br>Customer Account<br>Customer Account<br>Customer Na<br>Address<br>Mobile Numb<br>Email addres<br>Category<br>Pipe Size In<br>Amount<br>Transaction Chu<br>GST                                          | ITE & C De INVITE REINDS T Wallet Balance HMWS Number me 5 er 5 s m Mumount s s s s s s s s s s s s s s s s s s s                    | Partment           PROFILE         Loc           ce : Rs. 2.14         6162379           SB Water Bill         6162379           LALITHA         6162379           LALITHA         11.128.HOUSING BOARD COLOR           DIM         15           1654.13         1654.13           0.00         0.00 | Honhibit Studiostics M/<br>sources M/<br>sources M | linister for IT,<br>à UE, NRI Affairs                  |          |
| The Official Dig<br>Telangan | gital Wallet of<br>a State COAD MONEY | Hunkle chief beleiter<br>SERVICES MINI STATEM<br>Customer Account<br>Customer Account<br>Customer Account<br>Customer Account<br>Customer Aus<br>Address<br>Mobile Numb<br>Email addres<br>Category<br>Pipe Size In<br>Amount<br>Transaction Chi<br>657<br>Net: Payable Am | ITE & C De INVITE REINDS T Wallet Balance HMWS Number me 5 er 5 s m Mumount s s s s s s s s s s s s s s s s s s s                    | PROFILE         LOC           ce : Rs. 2.14         58           SB Water Bill         6162379           LUTHA         211-128.HOUSING BOARD COLOR           DM         15           15         1564.11           0.00         0.00                                                                  | Honhibit Studiostics M/<br>sources M/<br>sources M | linister for IT,<br>à UE, NRI Affairs                  |          |
| The Official Dig<br>Telangan | gital Wallet of<br>a State COAD MONEY | Hunkle chief beleiter<br>SERVICES MINI STATEM<br>Customer Account<br>Customer Account<br>Customer Account<br>Customer Account<br>Customer Aus<br>Address<br>Mobile Numb<br>Email addres<br>Category<br>Pipe Size In<br>Amount<br>Transaction Chi<br>657<br>Net: Payable Am | ITE & C De INVITE REINDS T Wallet Balance HMWS Number me 5 er 5 s m Mumount s s s s s s s s s s s s s s s s s s s                    | PROFILE         LOC           ce : Rs. 2.14         58           SB Water Bill         6162379           LUTHA         211-128.HOUSING BOARD COLOR           DM         15           15         1564.11           0.00         0.00                                                                  | Honhibit Studiostics M/<br>sources M/<br>sources M | linister for IT,<br>à UE, NRI Affairs                  |          |

• Alert message is displayed for confirmation as shown below.

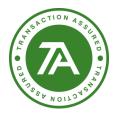

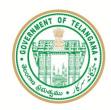

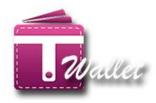

• Click on "Yes", money is debited from your wallet account and credited to the service provider such as TSSPDCL or TSNPDCL or HMWSSB.

# **Non-Government Bills:**

Bills such as DTH, Landline, Internet, etc. are grouped under Non-government Bills. User can select the required icon and pay the corresponding bill. For each of these bills, corresponding screen shots are also shown below.

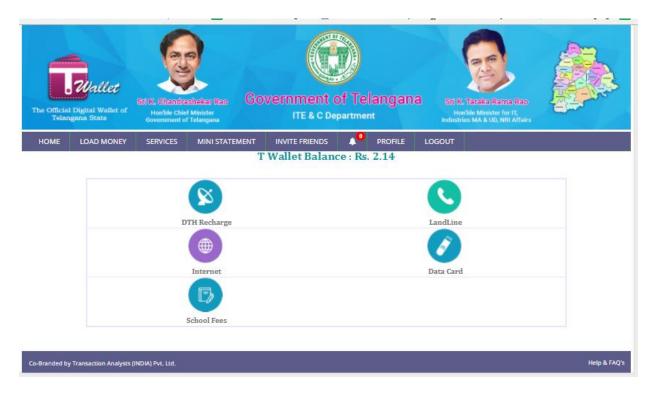

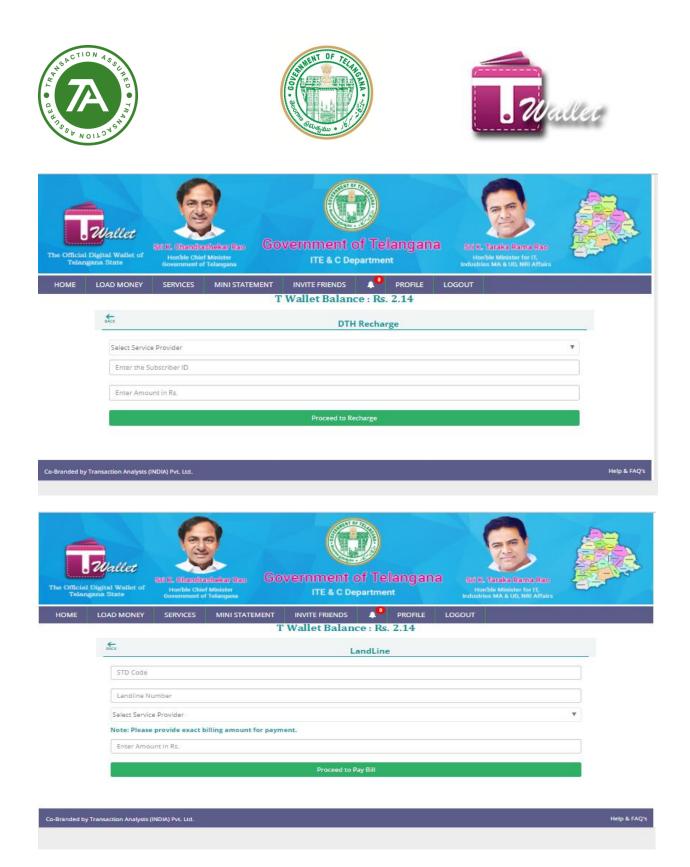

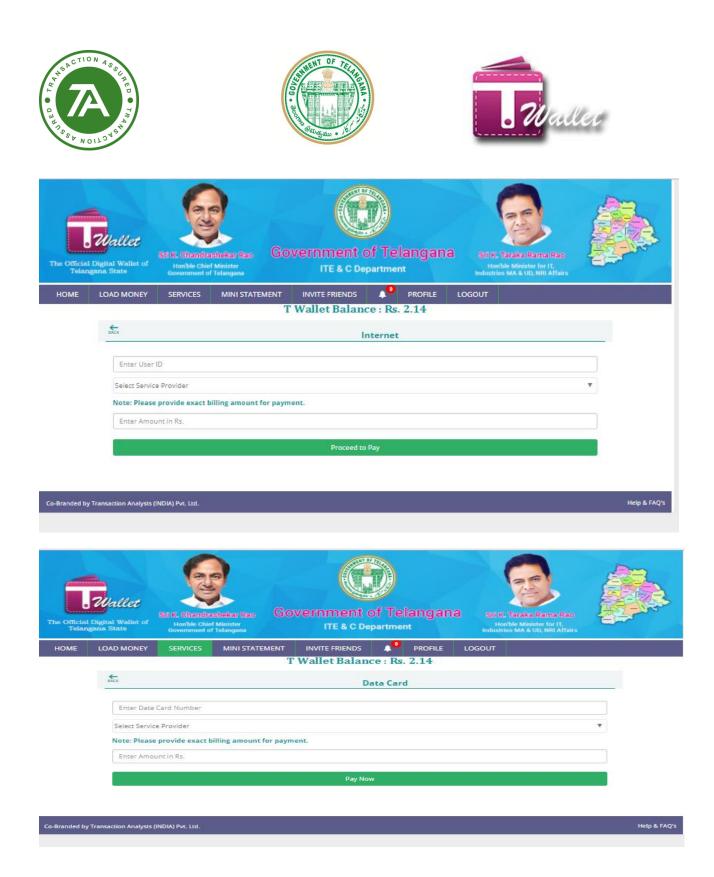

### Recharge

- $\Rightarrow$  Click on recharge Icon. The following screen is displayed.
- $\Rightarrow$  Select prepaid or post-paid option.

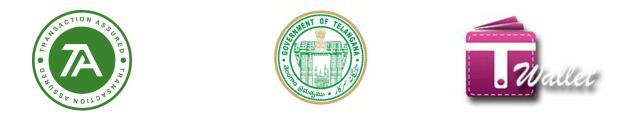

 $\Rightarrow$  Enter mobile number, select service provider and amount to be recharged.

|              | nalys × a. T Wallet ×<br>://twallet.telangana.gov.in/DTHPage.aspx |                                                                                                    | 0 – 0<br>6 5              |
|--------------|-------------------------------------------------------------------|----------------------------------------------------------------------------------------------------|---------------------------|
| The Official | Wallet<br>Digital Wallet of<br>Digital Wallet of<br>Big State     | lister ITE & C Department Hon'ble Minister for                                                         | rit,                      |
| HOME         | LOAD MONEY SERVICES                                               | INI STATEMENT UPGRADE WALLET INVITE FRIENDS 1 <sup>21</sup> PROFILE LO<br>T Wallet Balance : Rs. 12.12 | OGOUT                     |
|              | ₩CX                                                               | DTH Recharge                                                                                           |                           |
|              | Select Service Provider                                           |                                                                                                    | v                         |
|              | Enter the Subscriber ID                                           |                                                                                                    |                           |
|              | Browse Plans                                                      |                                                                                                    |                           |
|              | Enter Amount in Rs.                                               |                                                                                                    |                           |
|              |                                                                   | Proceed to Recharge                                                                                    |                           |
|              |                                                                   |                                                                                                    |                           |
| Search the w | b and Windows                                                     | D 🔁 🛤 🏟 🧔 🧔 📾                                                                                          | ~ 臣 4 <sub>8</sub> ♥ 03-0 |

Selecting service provider user can choose brows plans while clicking on brows plan button.

|      | Wallet<br>I Digital Wallet of<br>Agana State | irl K. Chandra<br>Hon'ble Chie<br>Government of | Ministe |           | overnmen      | t of Telangana<br>Department | B Stil K. Taraka I<br>Horble Minist<br>Industries MA & U | ter for IT, |   | 4 |
|------|----------------------------------------------|-------------------------------------------------|---------|-----------|---------------|------------------------------|----------------------------------------------------------|-------------|---|---|
| HOME | LOAD MONEY                                   | SERVICES                                        | MIN     | STATEMENT | UPGRADE WAL   | LET INVITE FRIENDS           | ▲ <sup>21</sup> PROFILE                                  | LOGOUT      |   |   |
|      |                                              |                                                 |         | 1         | f Wallet Bala | nce : Rs. 12.12              |                                                          |             |   |   |
|      | BACK                                         |                                                 |         |           |               | Browse Plans                 |                                                          |             |   |   |
|      |                                              |                                                 |         |           |               | Browse Plans                 |                                                          |             |   |   |
|      | Browse Pla                                   | ins of Dish T                                   | / DTH   |           |               |                              |                                                          |             |   |   |
|      | Pla                                          | nNames                                          |         | Talktime  | Validity      | Descr                        | iption                                                   | Amount      | ] |   |
|      | All sports                                   | Pack (ROI)                                      | -       | 0         | 1 Month       | Get 387 + Channels & serv    | ices                                                     | 330         | 1 |   |
|      | Bharat P                                     | ack (ROI)                                       |         | 0         | 3 Months      | Get 387 + Channels & serv    | ices & 10% discount                                      | 891         | 1 |   |
|      | Maxi Sport                                   | s Pack (ROI)                                    |         | 0         | 6 Months      | Get 387 + Channels & serv    | ices & 10% discount                                      | 1782        | 1 |   |
|      | New South 1                                  | Fitanium Pack                                   |         | 0         | 12 Months     | Get 387 + Channels & serv    | rices & 20% discount                                     | 3168        | 1 |   |
|      | New Titaniu                                  | m Pack (ROI)                                    |         |           |               |                              |                                                          |             | _ |   |
|      | South All :                                  | sports Pack                                     |         |           |               |                              |                                                          |             |   |   |
|      | South Family                                 | y Sports Pack                                   |         |           |               |                              |                                                          |             |   |   |
|      | South .                                      | Joy Pack                                        |         |           |               |                              |                                                          |             |   |   |
|      |                                              |                                                 |         |           |               |                              |                                                          |             |   |   |

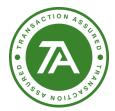

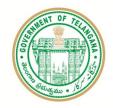

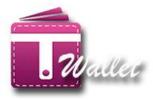

### **Mini Statement**

⇒ Click on the "MINI STATEMENT" menu. It displays all transactions details as shown below.

| Hallet<br>al Wallet of<br>State<br>Base<br>State<br>State | ngana Sti K. Taraka Kama Kas<br>Headati MA & UD, NHI Affairs |
|----------------------------------------------------------------------------------------------------|--------------------------------------------------------------|
| AD MONEY SERVICES MINI STATEMENT INVITE FRIENDS A TWALLET BALANCE : Rs. 2                                                                                                    | PROFILE LOGOUT                                               |
| Statement                                                                                                    |                                                              |
|                                                                                                    |                                                              |
| E D                                                                                                    |                                                              |
| Success!                                                                                                    | Debit                                                        |
| IMPS to Mobile:9963223338, MMID:9229561, #Ref No: 718414362809                                                                                                    | - Rs 1                                                       |
| Order ID : 7184525560091702                                                                                                    |                                                              |
| 2017-07-03 14:37:49<br>Success!                                                                                                    | Report Issue<br>Credit                                       |
| Fund Transfer from chinnu (8106209591)                                                                                                    | + Rs 2                                                       |
| Order ID : 20171841135140830001                                                                                                    |                                                              |
| 2017-07-03 11:35:14                                                                                                    | Report Issue                                                 |
| Success!                                                                                                    | - Rs 1                                                       |
| Pund Transfer to chinnu (8106209591)<br>Order ID : 7182585680091702                                                                                                    | - Rs 1                                                       |
| 2017-07-01 16:16:07                                                                                                    | Report Issue                                                 |
| Success!                                                                                                    | Debit                                                        |
| Tata Docomo CDMA Prepaid Recharge - 9036109184                                                                                                    | - Rs 10                                                      |
| Order ID : 7176415910091702234<br>2017-06-25 11:33:21                                                                                                    | Report Issue                                                 |
| Success!                                                                                                    | Debit                                                        |
| Tata Docomo GSM Talktime Prepaid Recharge - 9036109184                                                                                                    | - Rs 10                                                      |
| Order ID : 7176415910091702234                                                                                                    |                                                              |
| 2017-06-25 11:33:21                                                                                                    | Report Issue                                                 |
| Success!<br>Load money to wallet                                                                                                    | Credit<br>+ Rs 10                                            |
| Order ID : 717613790091702857                                                                                                    | 10110                                                        |
| 2017-06-25 00:25:02                                                                                                    | Report Issue                                                 |
| Success!                                                                                                    | Debit                                                        |
| Fund Transfer to chinnu (8106209591)<br>Order ID : 7175557870091702                                                                                                    | - Rs 1                                                       |
| 2017-06-24 15:29:48                                                                                                    | Report Issue                                                 |
| Failed                                                                                                    | Credit                                                       |
| Load Money to Wallet                                                                                                    | + Rs 10                                                      |
| Order ID: 7175544320091702<br>2017-06-24 15:07:12                                                                                                    | Report Issue                                                 |
| Success!                                                                                                    | Debit                                                        |
| Payment - 9036409184                                                                                                    | - Rs 20                                                      |
| Order ID : 7174713470091702541                                                                                                    |                                                              |
| 2017-06-23 19:49:14                                                                                                    | Report Issue                                                 |
| Success!<br>Payment - 9036109184                                                                                                    | Debit<br>- Rs 10                                             |
| Grder ID : 7174624440091702452                                                                                                    | - 10 10                                                      |
| 2017-06-23 17:20:51                                                                                                    | Report Issue                                                 |
| Failed                                                                                                    | Credit                                                       |
| Load Money to Wallet<br>Order ID : 7174624140091702280                                                                                                    | + Rs 10                                                      |
| 2017-06-23 17:20:19                                                                                                    | Report Issue                                                 |

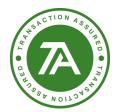

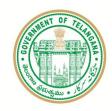

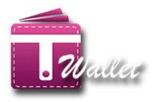

⇒ If any transaction status is other than "Success", then user has an option to log a complaint by clicking on "Report Issue" as shown below:

| 2017-06-23 10:40:52             |                                | Report Issue |
|---------------------------------|--------------------------------|--------------|
|                                 |                                |              |
|                                 |                                |              |
| Order ID : 7174384460091702575  |                                |              |
| 2017-06-23 10:40:52             |                                | Report Issue |
| Success!                        | $\odot$                        | Debit        |
| Payment - 9036109184            |                                | – Rs 10      |
| Order ID : 7174383600091702824  |                                |              |
| 2017-06-23 10:39:28             | Report Issue?                  | Report Issue |
| Success!                        |                                | Credit       |
|                                 | Order ID: 20171731502149130001 | + Rs 23      |
| Order ID : 20171731502149130001 |                                |              |
| 2017-06-22 15:02:14             | ghfeilhhe                      | Report Issue |
| Success!                        |                                | Debit        |
|                                 |                                | - Rs 1       |
| Order ID : 717352858009170250   |                                |              |
| 2017-06-22 14:41:03             | No, Cancel Confirm             | Report Issue |
| Refunded                        | No, Cancer Continu             | Credit       |
|                                 |                                | + Rs 10      |
| Order ID : 7171469210091702     |                                |              |
| 2017-06-20 13:02:07             |                                | Report Issue |
|                                 |                                |              |
|                                 | 184                            |              |
| Order ID : 7171469210091702     |                                |              |
| 2017-06-20 13:01:59             |                                | Report Issue |
|                                 |                                |              |

- $\Rightarrow$  Enter the issue related to transaction and click on "Confirm" button.
- $\Rightarrow$  Complaint gets logged and "Success" message is displayed as shown below.

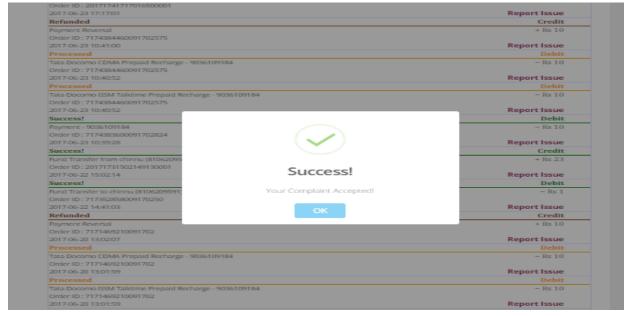

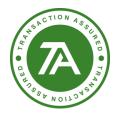

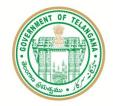

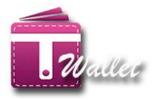

## **TPIN:**

Click on link of TPIN then it will show you as below. It displays all transactions details as shown.

| The Officia   | Wallet<br>1 Digital Wallet of<br>agana State | Stilk. Bhandra<br>Honble Chie<br>Government of | f Minister    | Sovernment of Telangana<br>ITE & C Department                             | SECK-Tacks Rama Rao<br>Horible Minister for IT<br>Industries MA & UD, NRI Affairs |              |
|---------------|----------------------------------------------|------------------------------------------------|---------------|---------------------------------------------------------------------------|-----------------------------------------------------------------------------------|--------------|
| HOME          | LOAD MONEY                                   | SERVICES                                       | MINI STATEMEN | NT INVITE FRIENDS A <sup>2</sup> PROFILE L<br>T Wallet Balance : Rs. 2.14 | OGOUT                                                                             |              |
|               |                                              |                                                |               | TPIN Utility                                                              |                                                                                   |              |
|               |                                              |                                                | Disable TPIN  | s 🚺                                                                       |                                                                                   |              |
|               |                                              |                                                | Change TPIN   | a                                                                         |                                                                                   |              |
|               |                                              |                                                | Forgot TPIN   |                                                                           |                                                                                   |              |
| Co-Branded bj | y Transaction Analysts                       | (INDIA) Pvt. Ltd.                              |               |                                                                           |                                                                                   | Help & FAQ's |

- $\Rightarrow$  If you don't want to set TPIN just disable it.
- ⇒ If you want to change TPIN clink on change TPIN enter your old TPIN, new TPIN Reenter New TPIN, And security question, answer and click on change TPIN it will show as below.

| The Official Dig<br>Telangan | Wallet Wallet of Herbit of Lebanger Vac.<br>Herbit Cold Methods of Lebanger Vac.<br>Herbit Cold Methods of Lebangers | Set 6. Statistice Format Mater<br>Handble Market For ff.<br>Bulgelse Mark 200, PM Affars |              |
|------------------------------|----------------------------------------------------------------------------------------------------|------------------------------------------------------------------------------------------|--------------|
| HOME L                       | LOAD MONEY SERVICES MINI STATEMENT INVITE FRIENDS A <sup>2</sup> PROFILE L<br>T Wallet Balance : Rs, 2,14            | DGOUT                                                                                    |              |
|                              | i water balance : Ks. 2.14                                                                                           |                                                                                          |              |
|                              |                                                                                                    |                                                                                          |              |
|                              |                                                                                                    |                                                                                          |              |
|                              | Confirm New TPIN                                                                                                    |                                                                                          |              |
|                              | Choose Security Question                                                                                             |                                                                                          | *            |
|                              | Enter Answer (Max 50 char) Success!                                                                                  |                                                                                          |              |
|                              | TPIN Change Successfully                                                                                             |                                                                                          |              |
|                              | ok                                                                                                    |                                                                                          |              |
| Co-Branded by Tran           | ansaction Analysis (NDIA) Pvr. Ltd.                                                                                  |                                                                                          | Help & FAQ's |

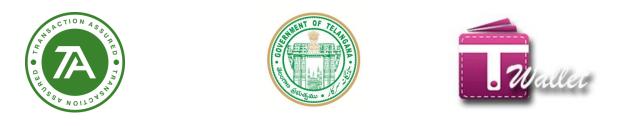

 $\Rightarrow$  If you forgot your TPIN then it will show as below.

| The Official<br>Telan | Wallet<br>Digital Walket of<br>Igana State | Sti K. Chandra<br>Honbie Chief<br>Government of | Minister       | vernment o      |             |         |        | A Taraka Rama Rao<br>wibe Minister for IT,<br>ies MA & UD, NRI Affairs |   |           |
|-----------------------|--------------------------------------------|-------------------------------------------------|----------------|-----------------|-------------|---------|--------|------------------------------------------------------------------------|---|-----------|
| HOME                  | LOAD MONEY                                 | SERVICES                                        | MINI STATEMENT | INVITE FRIENDS  | 2<br>• • Bs | PROFILE | LOGOUT |                                                                        |   |           |
|                       | BACK                                       |                                                 |                | Forgot TP       |             |         |        |                                                                        |   |           |
|                       |                                            | urity Question<br>ver.(Max 50 char)             |                |                 |             |         |        |                                                                        | • |           |
|                       |                                            |                                                 |                | Forgot TPIN.(Ma | x 50 char)  | 3       |        |                                                                        |   |           |
|                       |                                            |                                                 |                |                 |             |         |        |                                                                        |   |           |
| -Branded by           | r Transaction Analysts (                   | INDIA) Pvt. Ltd.                                |                |                 |             |         |        |                                                                        |   | Help & FA |

⇒ Enter your security question and answer then click on forgot TPIN. Then it will redirect to change TPIN page as above.

# Logout:

• Click on logout then it will as confirmation as below:

| The Official Digital Walter of<br>Talangean State | Image: State Construction Factor     Image: State Construction Factor     Image |   |
|---------------------------------------------------|----------------------------------------------------------------------------------------------------|---|
| HOME LOAD MONEY                                   | SERVICES MINI STATEMENT INVITE FRIENDS 4 <sup>2</sup> PROFILE LOGOUT                                                                                                    |   |
|                                                   | Select Language / బాషను ఎందుకోండి / زبان سنسر کرد (English                                                                                                    |   |
|                                                   | Welcome to T Wallet InduPriya                                                                                                    |   |
|                                                   | Email Id<br>Account Number<br>IPSC Code<br>Do you want to legou?<br>Do you want to legou?<br>Not De you want to legou?                                                                                                    |   |
|                                                   | First         InduFriya           Axdhaar Number         2.14                                                                                                    |   |
|                                                   | Last Login Date and Time 2017-07-03 16:31:56.070                                                                                                    |   |
|                                                   |                                                                                                    |   |
| Co-Branded by Transaction Analysits (II           | NDIA) Pvt. Ltd Help & FAQ                                                                                                    | - |

• If we click on Yes, Do it then it will redirect to login Page.